# **Sample Question Paper – SET(A/B/C) Term-I Subject: Informatics Practices (Code-065)**

#### **Class – XII**

# **Time Allowed: 90 minutes Maximum Marks: 35**

**General Instructions:**

- **The paper is divided into 3 Sections- A, B and C.**
- **Section A consists of Question 1 to 25 and student need to attempt 20 questions.**
- **Section B consists of Question number 26 to 49 and student need to attempt 20 questions.**
- **Section C consists of Question number 50 to 55 and student need to attempt 5 questions.**
- **All questions carry equal marks.**

#### **Section – A**

#### **Section A consists of 25 questions, attempt any 20 questions.**

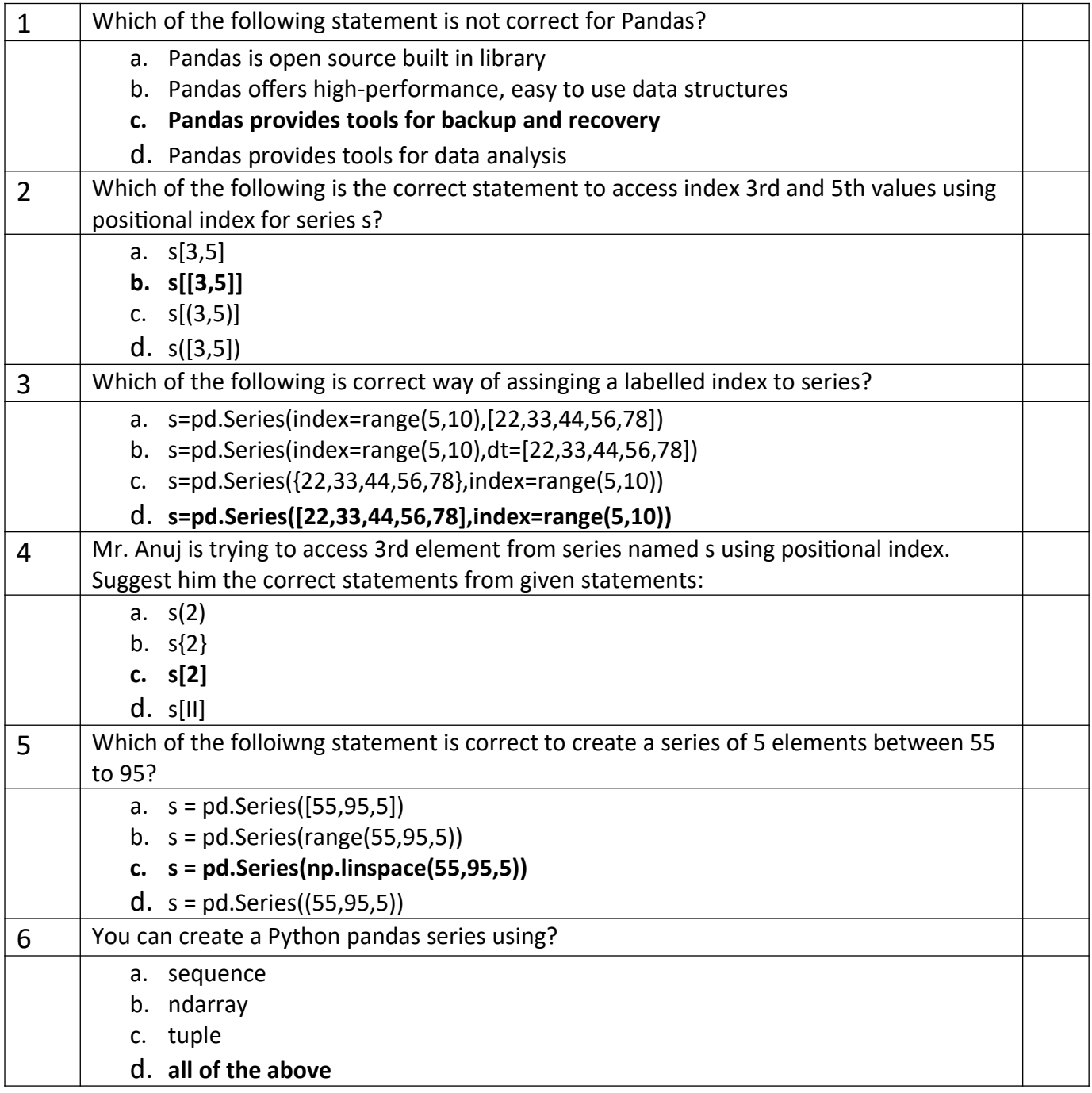

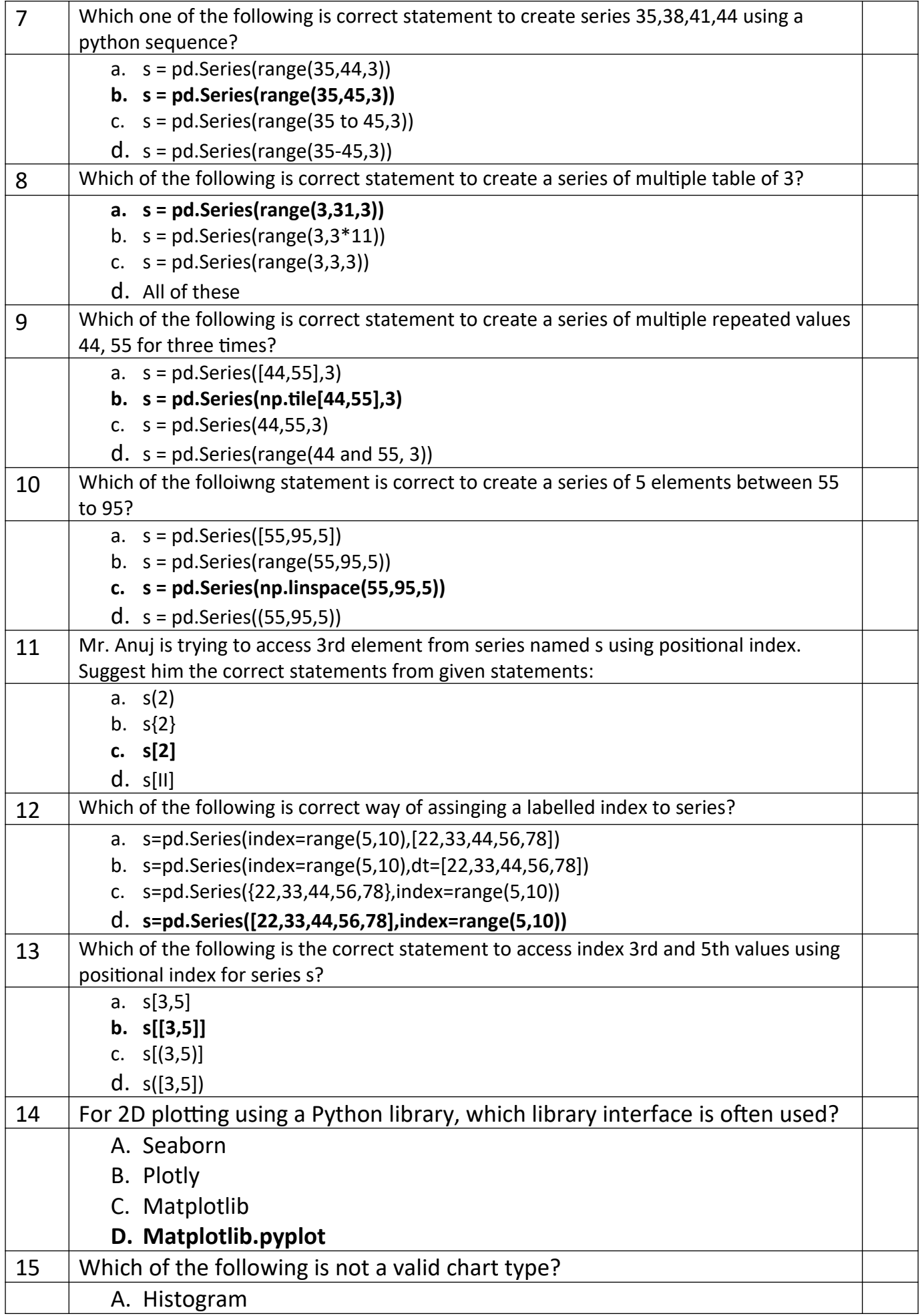

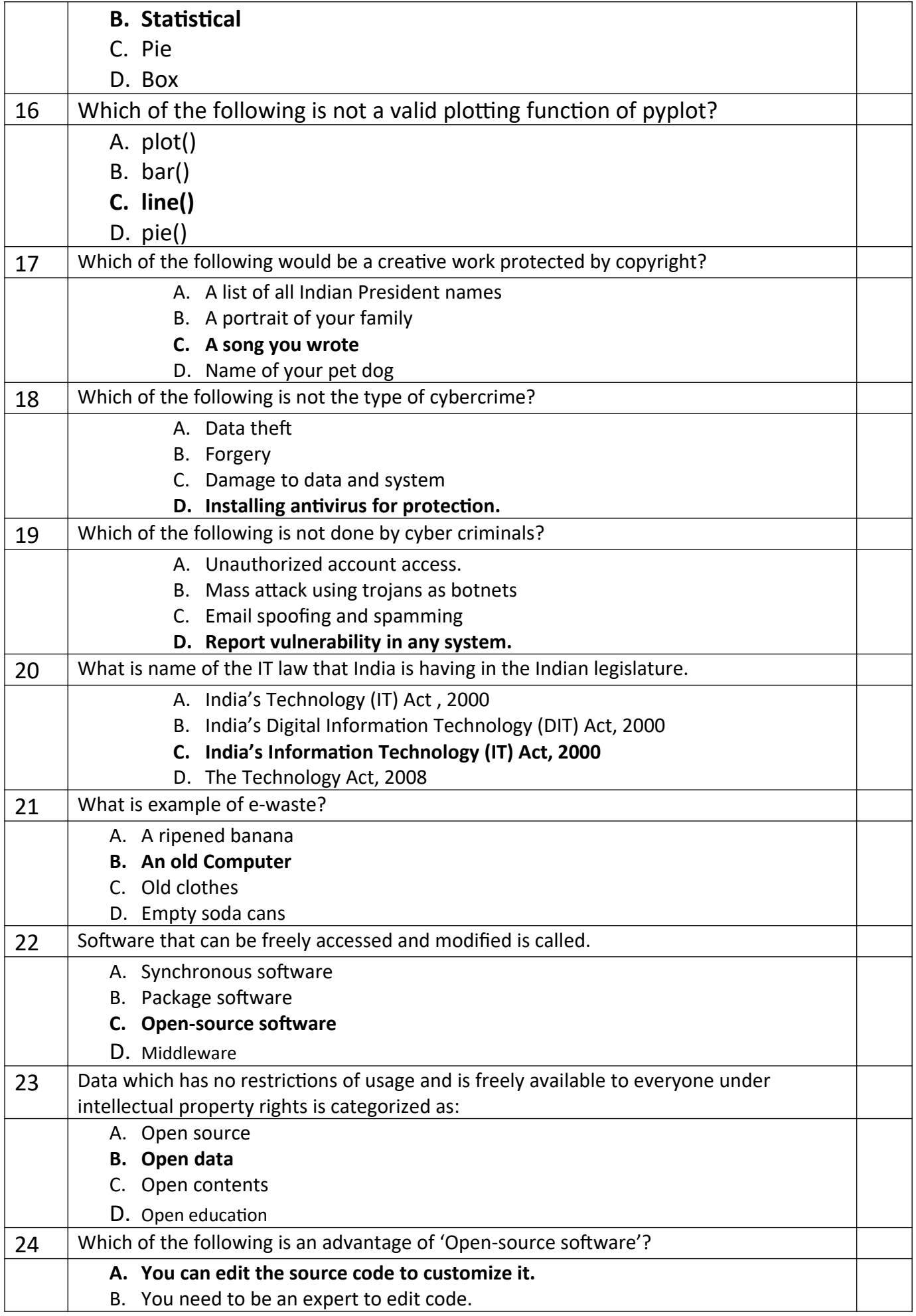

|    | C. You have to pay                                                            |  |
|----|-------------------------------------------------------------------------------|--|
|    | D. Can sometime be too generic for specialist purpose.                        |  |
| 25 | Which of the following is a disadvantage of 'Open-source software'?           |  |
|    | A. High quality software with lots of features.                               |  |
|    | B. Not as customizable.                                                       |  |
|    | C. May not have been tested much as proprietary software, so might have bugs. |  |
|    | D. You can edit the source code to customise it                               |  |

**Section – B Section B consists of 24 Questions (26 to 49). Attempt any 20 questions.**

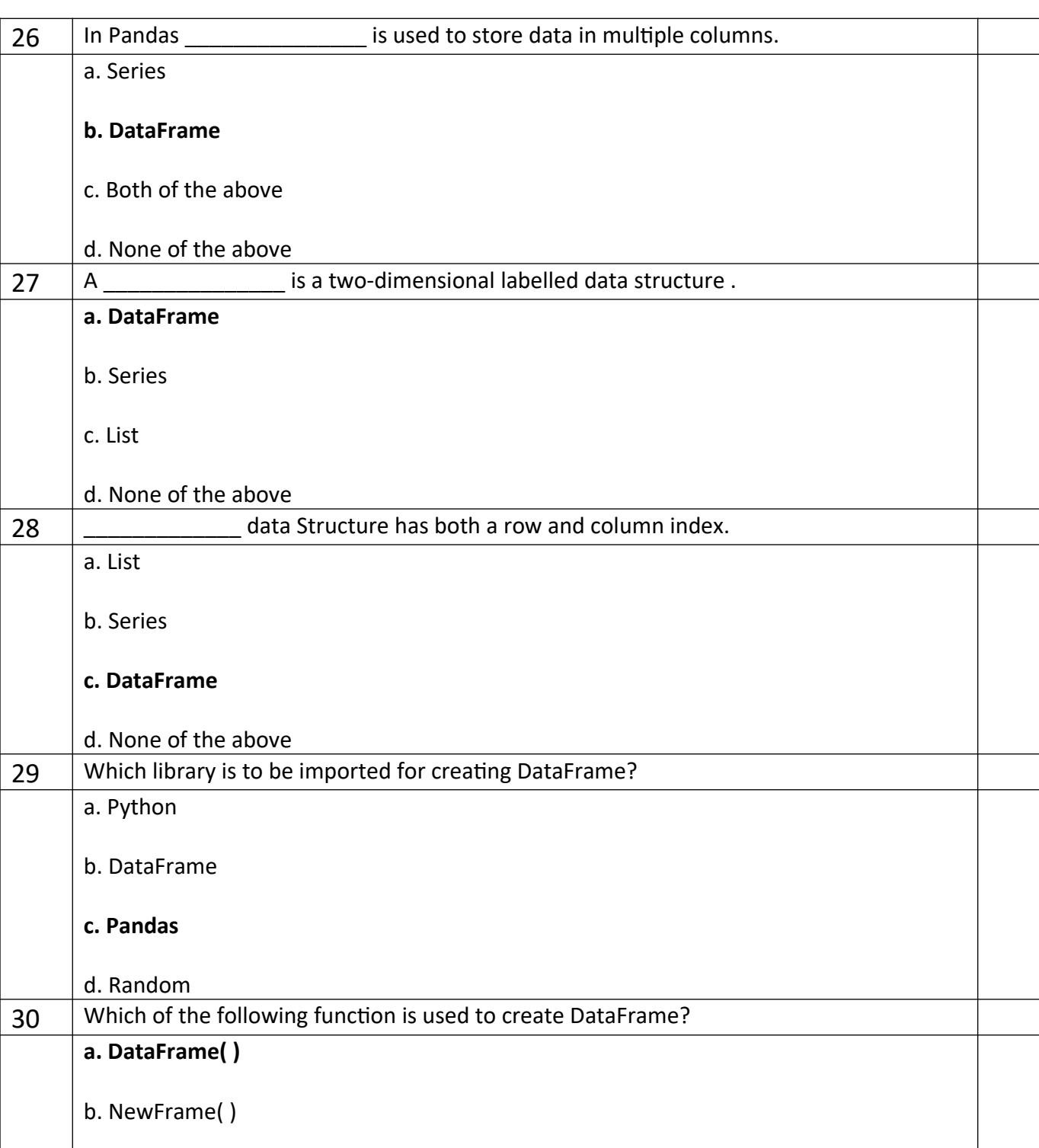

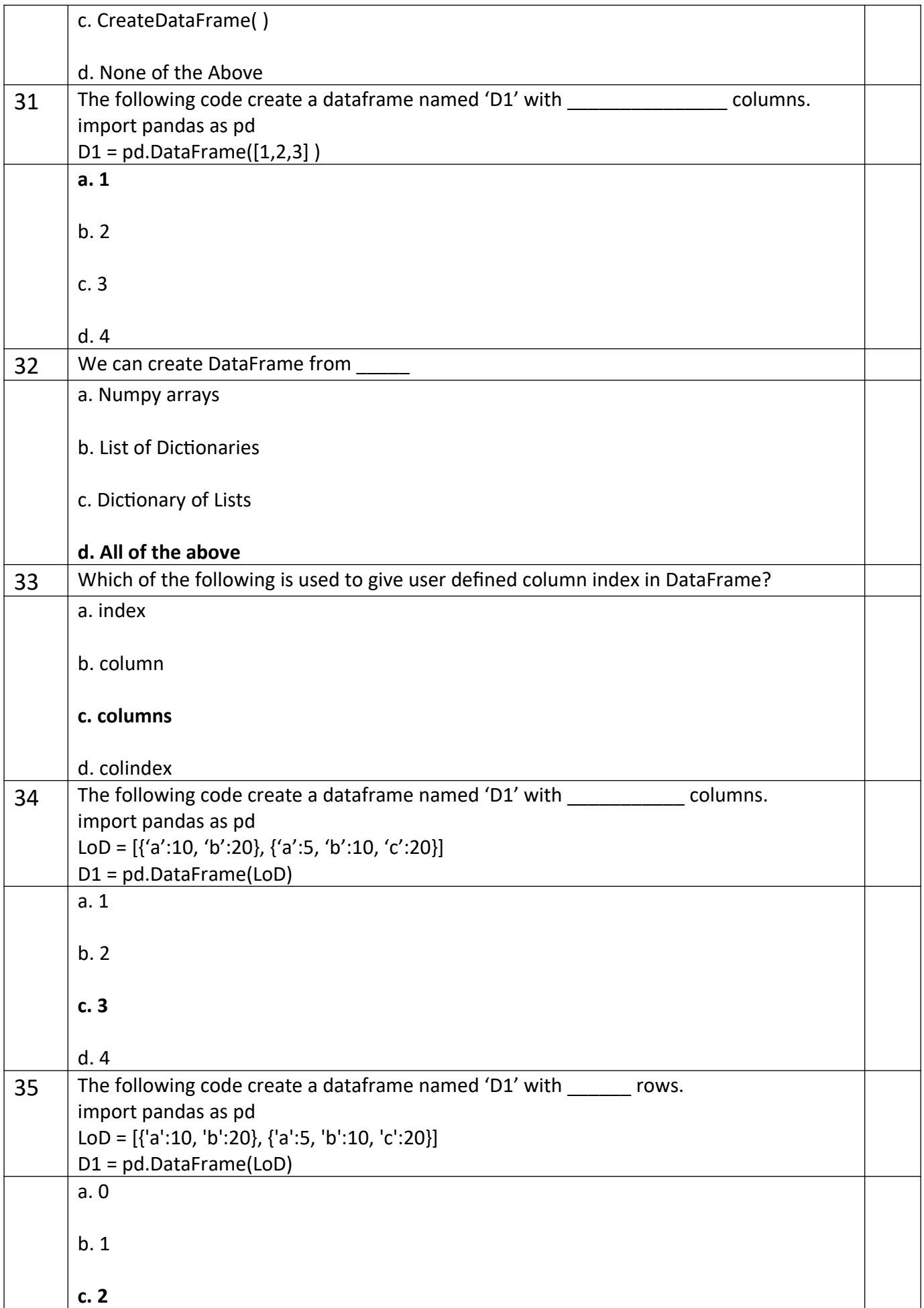

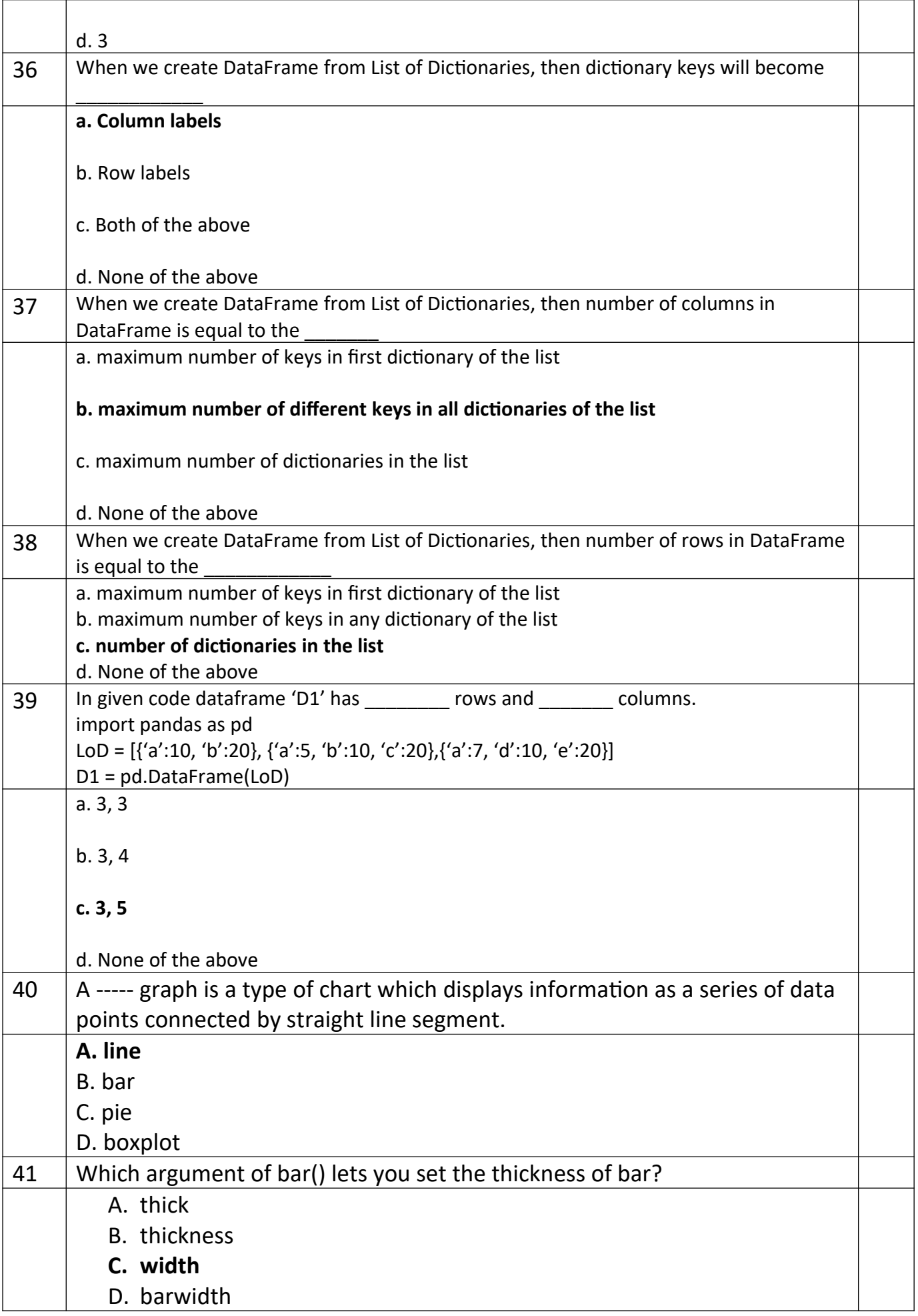

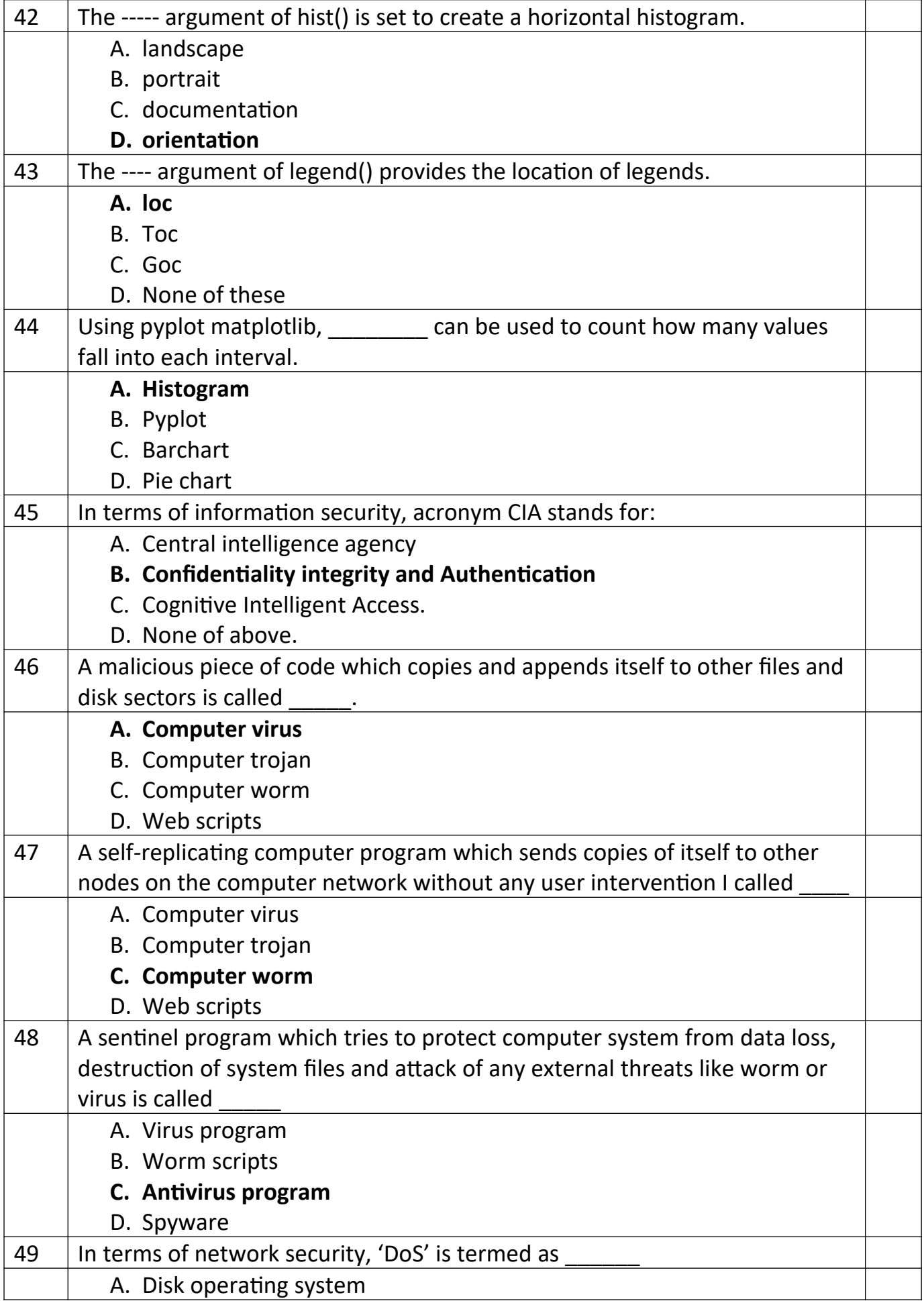

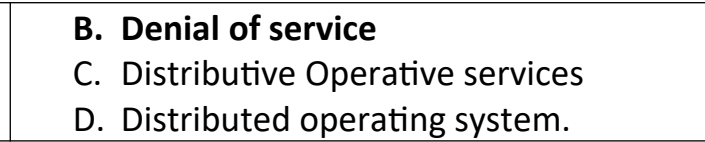

# **Section - C Section C consists of 6 Question (50 to 55). Attempt any 5 questions. Case Study**

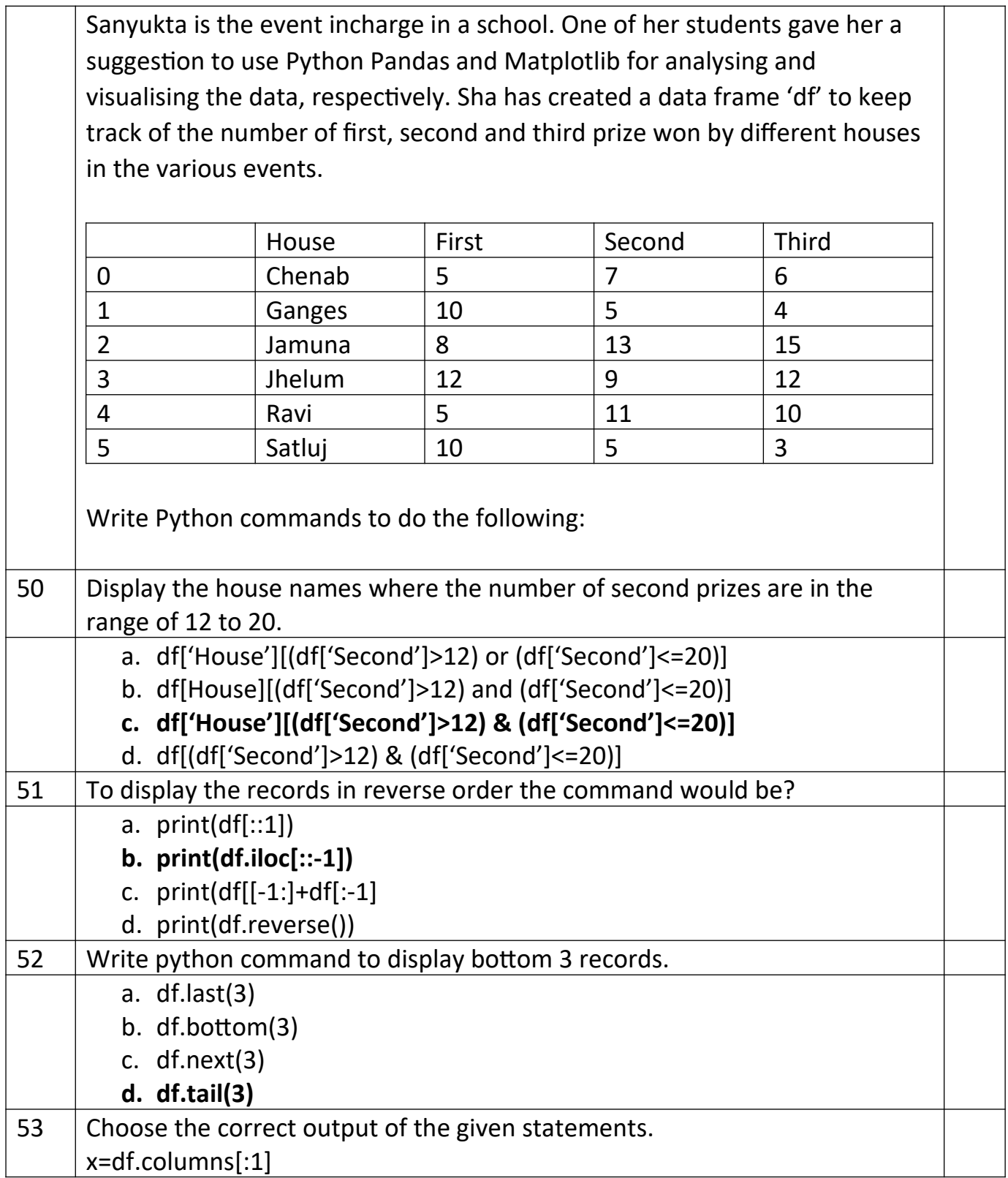

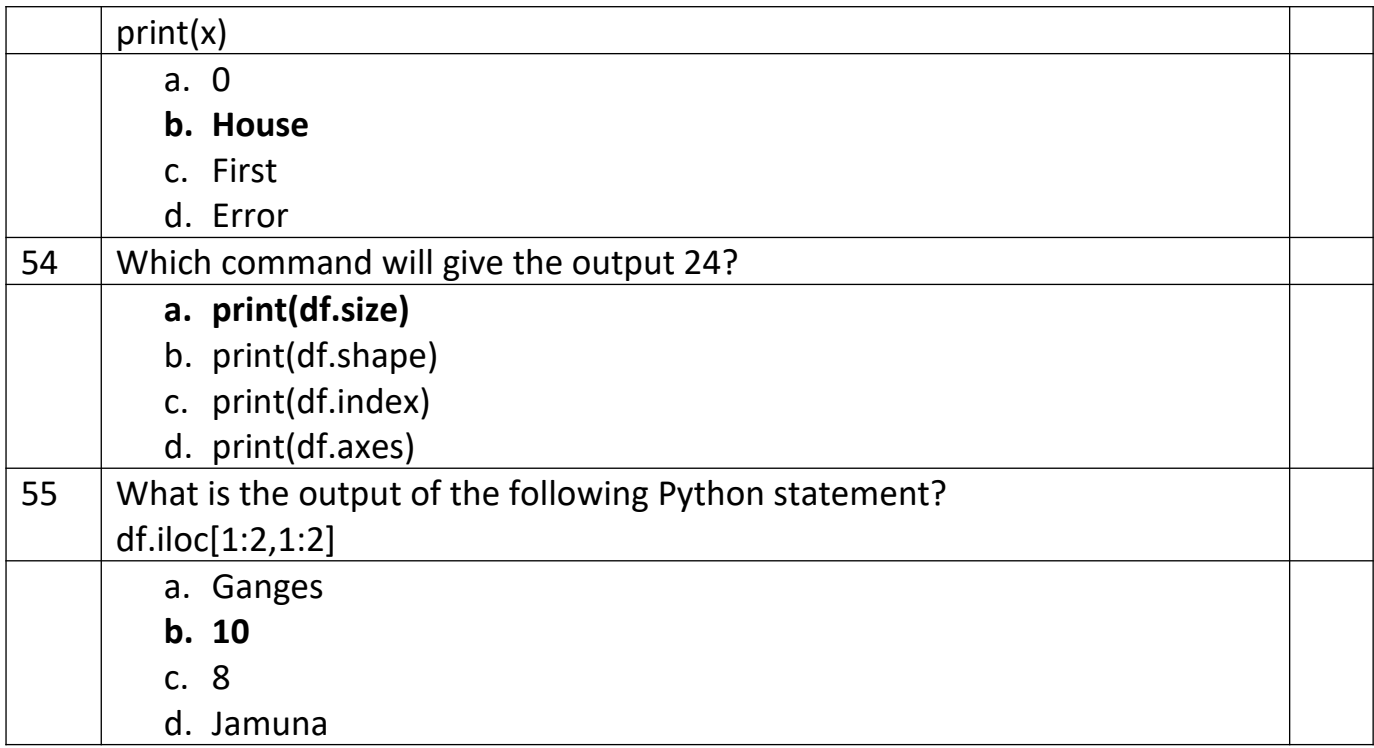

# **Sample Question Paper – SET(A/B/C) Term-I Subject: Informatics Practices (Code-065)**

## **Class – XII**

# **Time Allowed: 90 minutes Maximum Marks: 35**

**General Instructions:**

- **The paper is divided into 3 Sections- A, B and C.**
- **Section A consists of Question 1 to 25 and student need to attempt 20 questions.**
- **Section B consists of Question number 26 to 49 and student need to attempt 20 questions.**
- **Section C consists of Question number 50 to 55 and student need to attempt 5 questions.**
- **All questions carry equal marks.**

## **Section – A**

#### **Section A consists of 25 questions, attempt any 20 questions.**

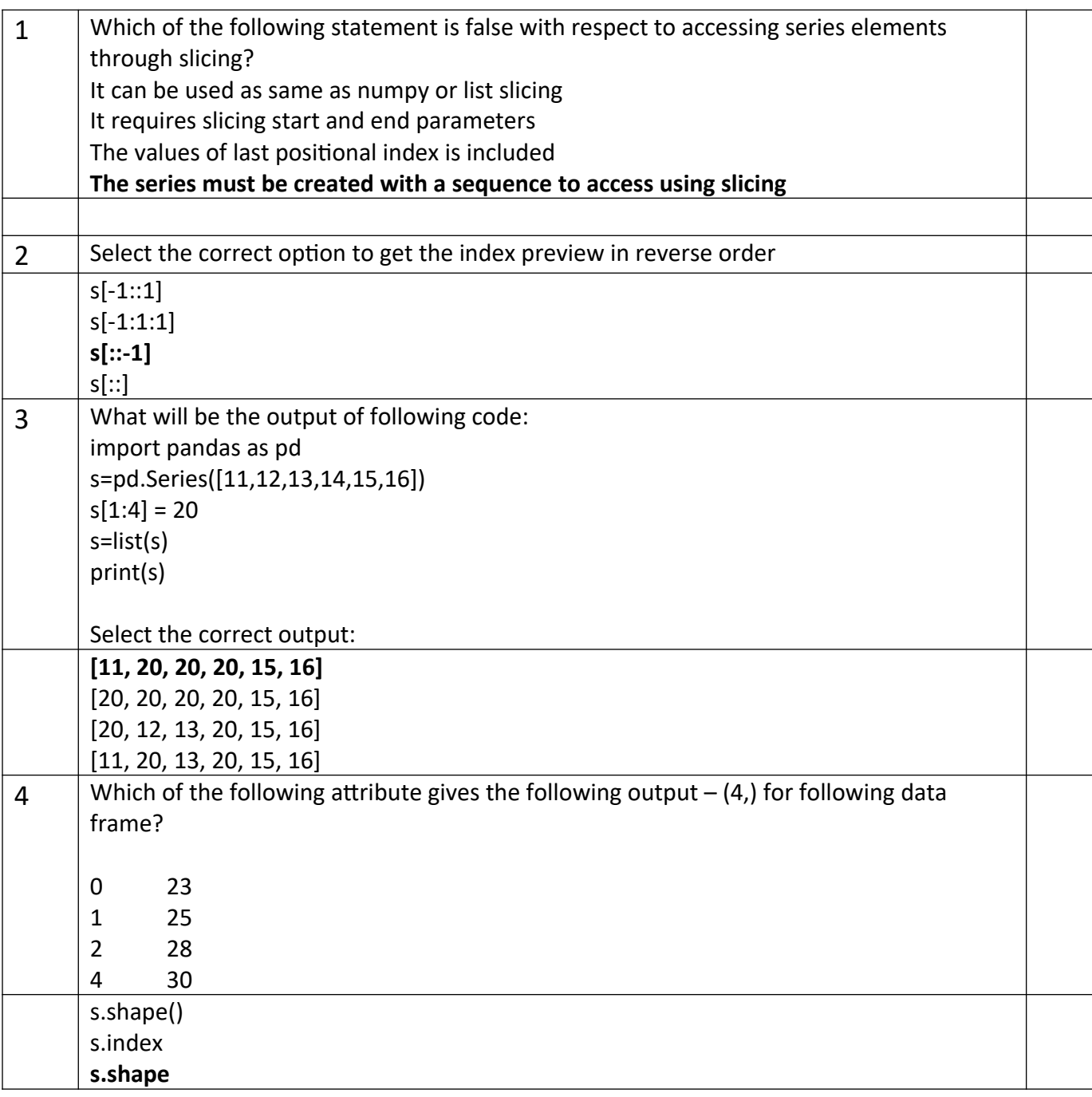

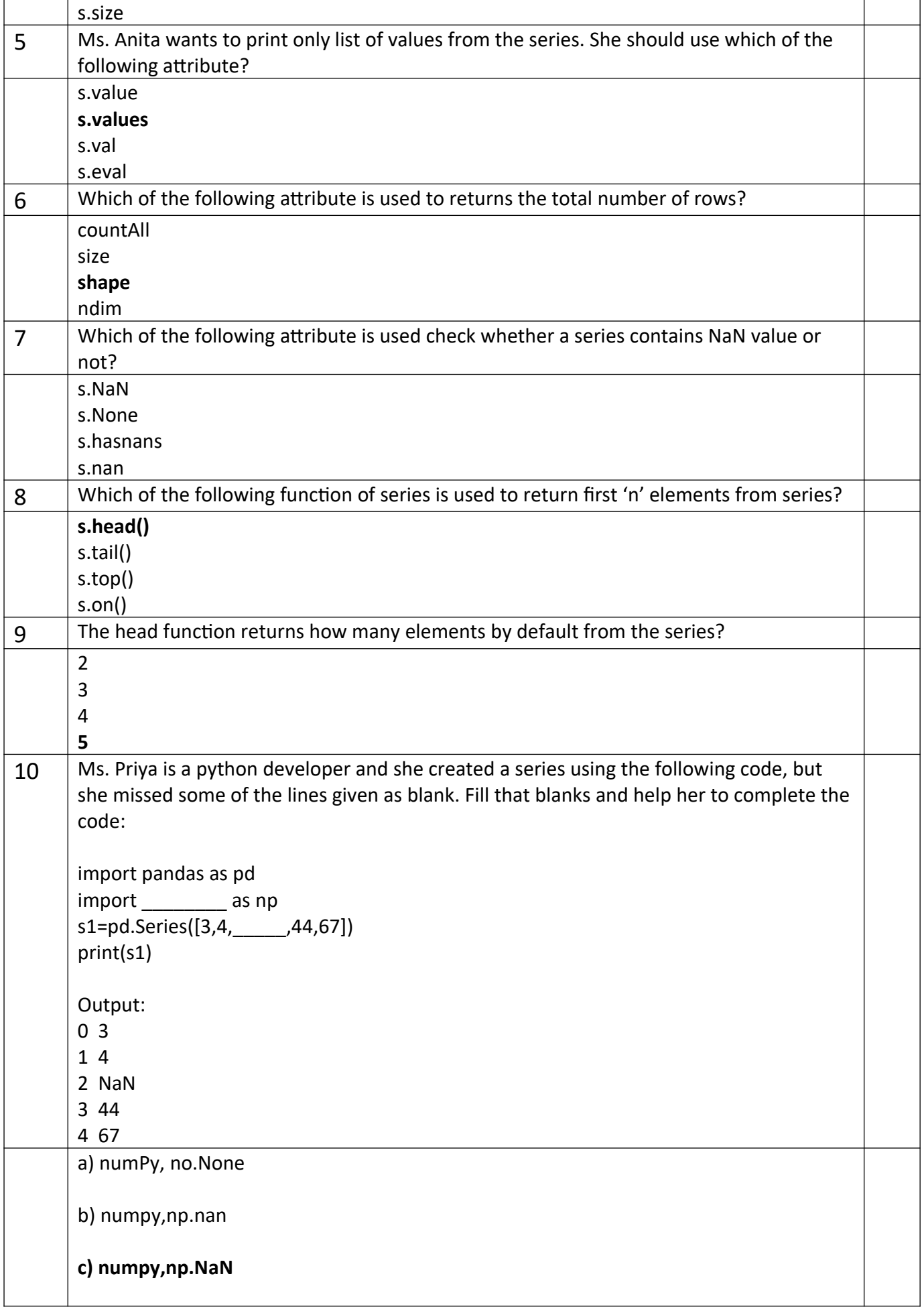

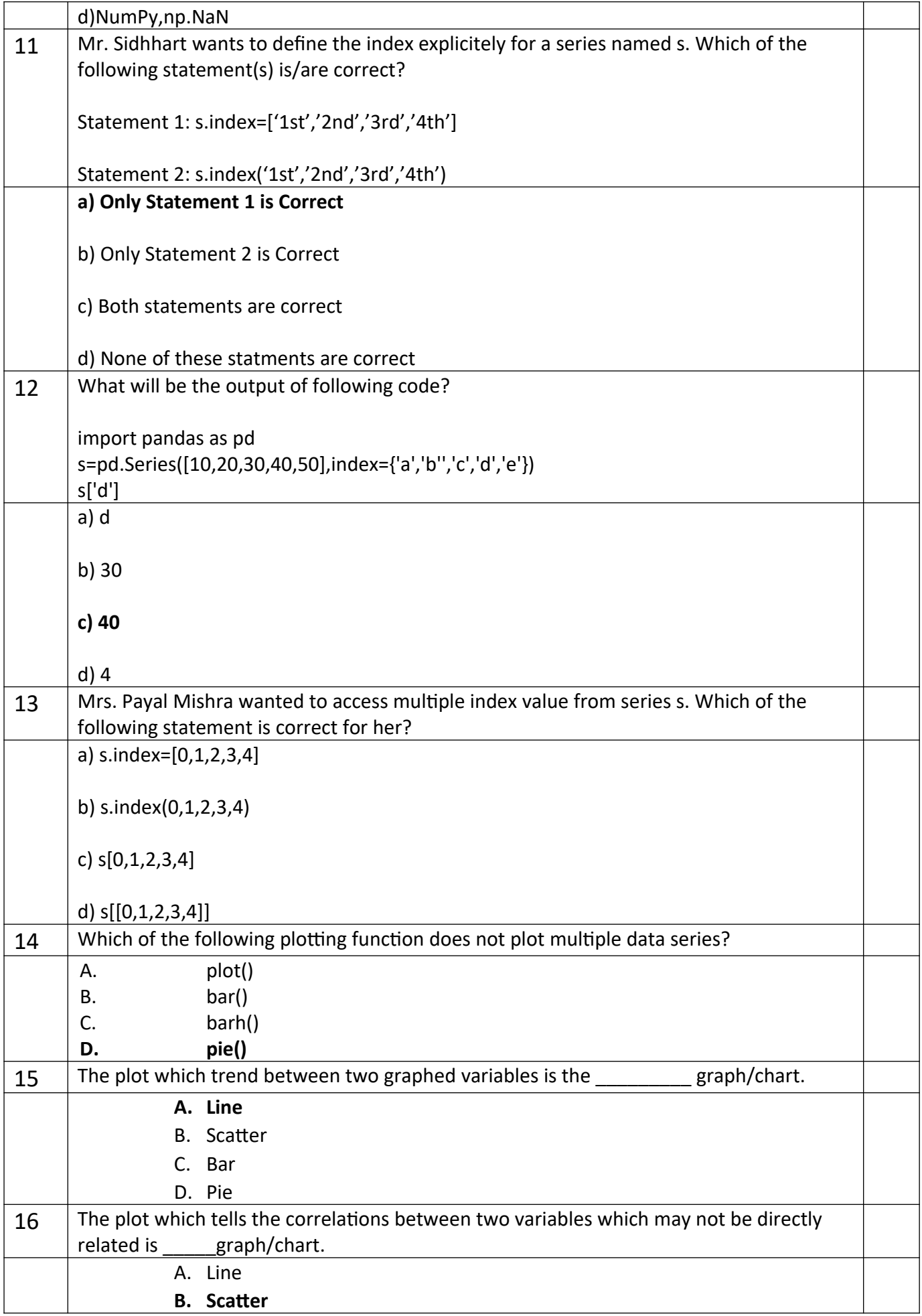

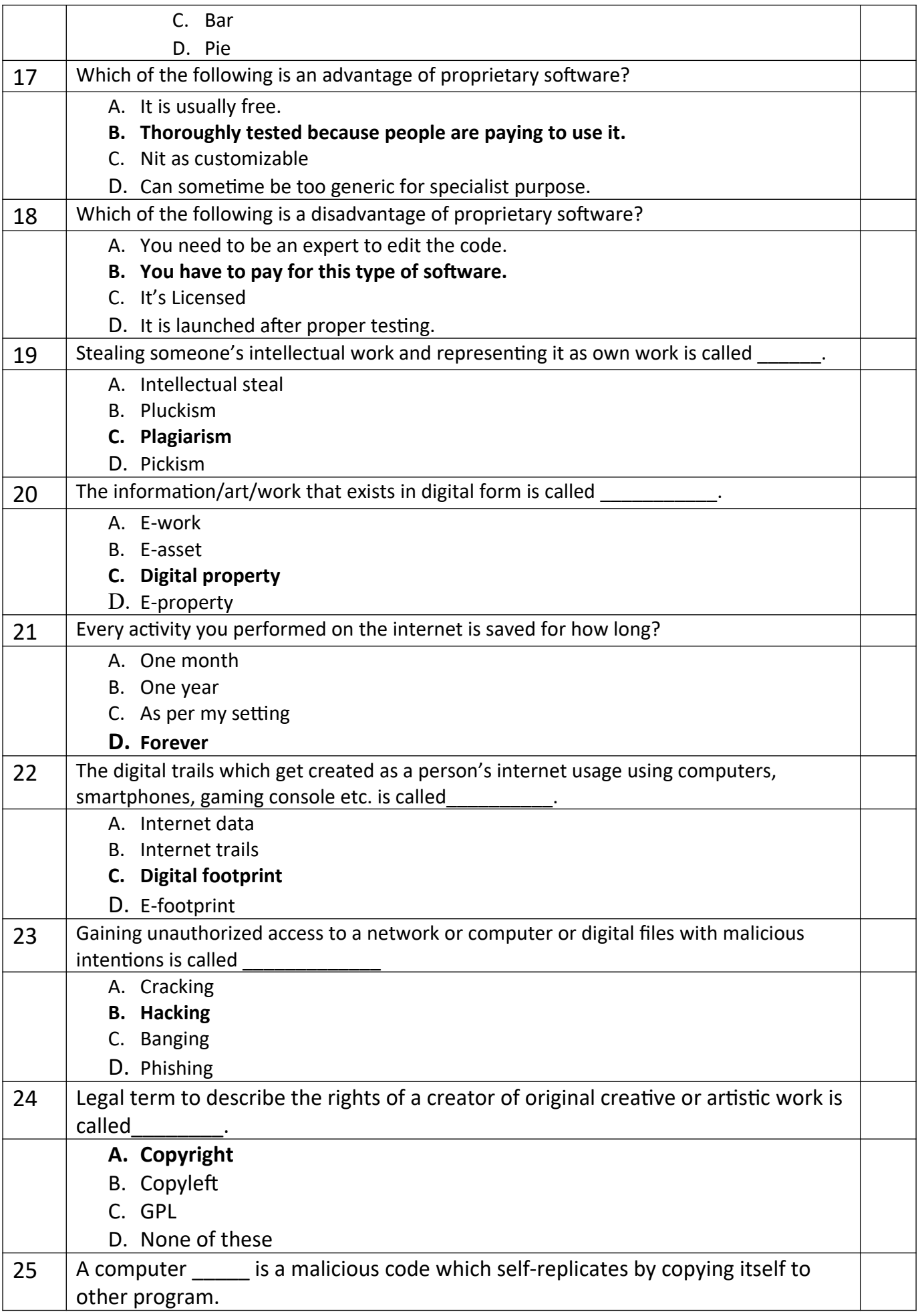

- A. Program
- B. Virus
- C. Application
- **D. Worm**

# **Section – B Section B consists of 24 Questions (26 to 49). Attempt any 20 questions.**

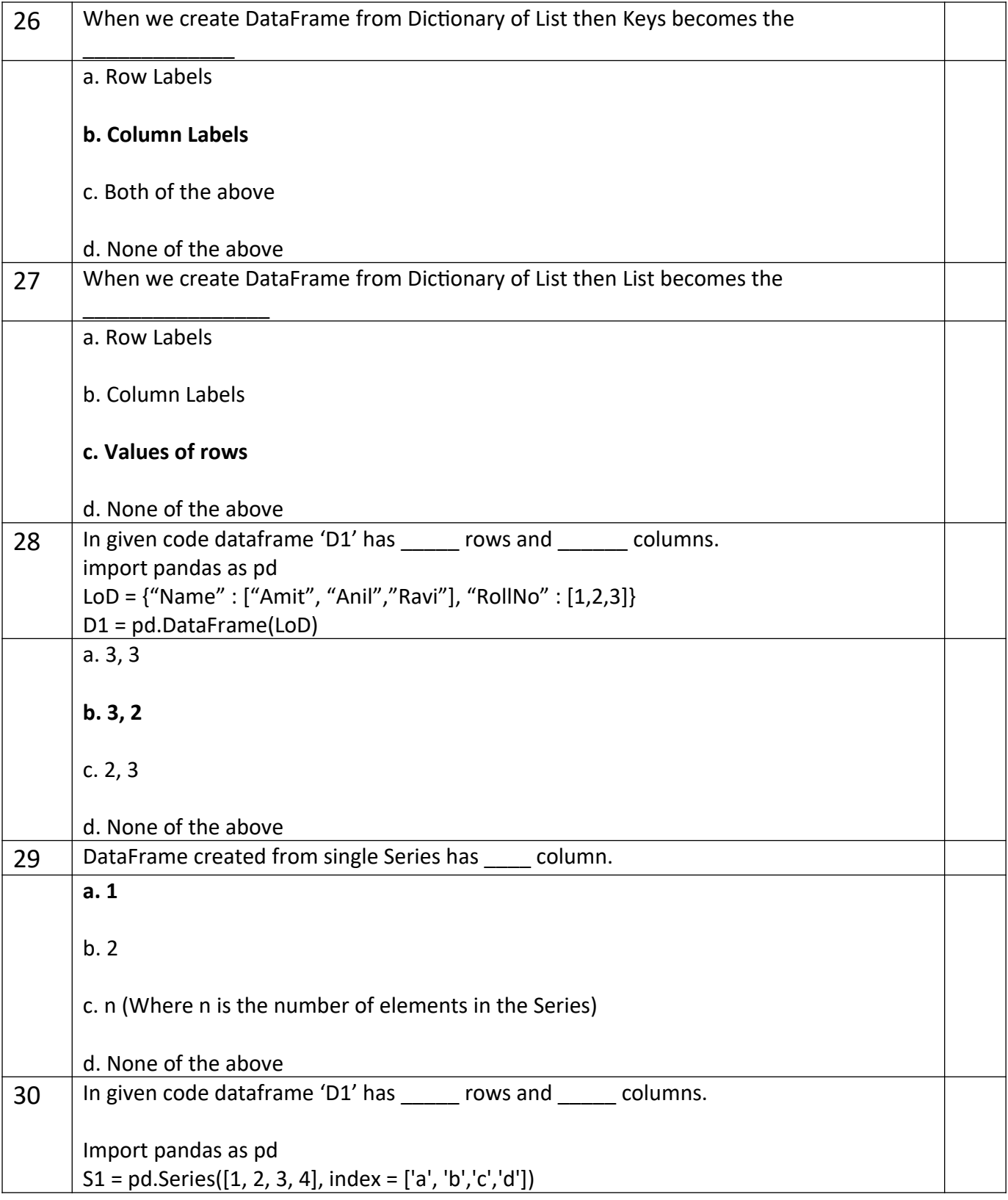

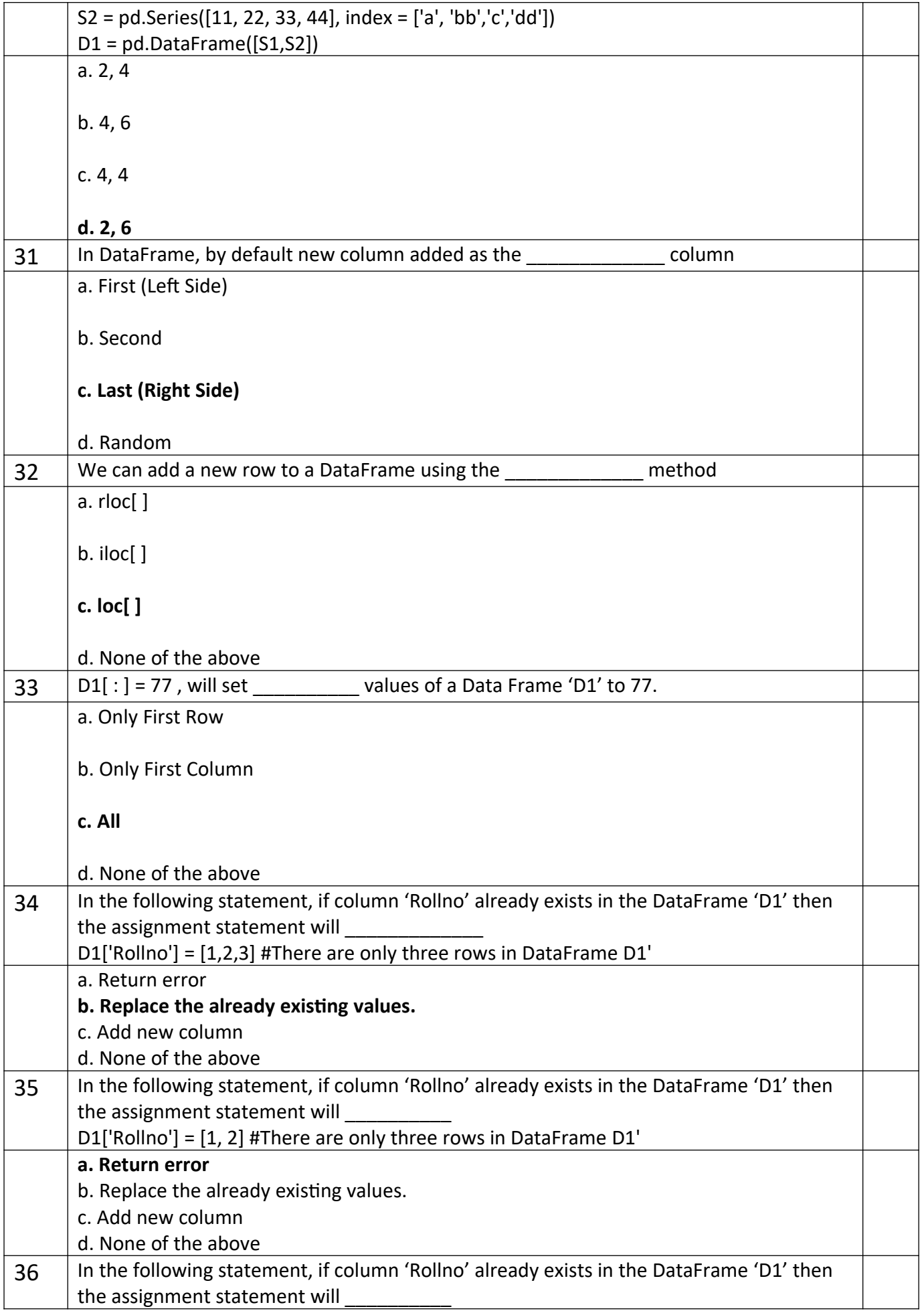

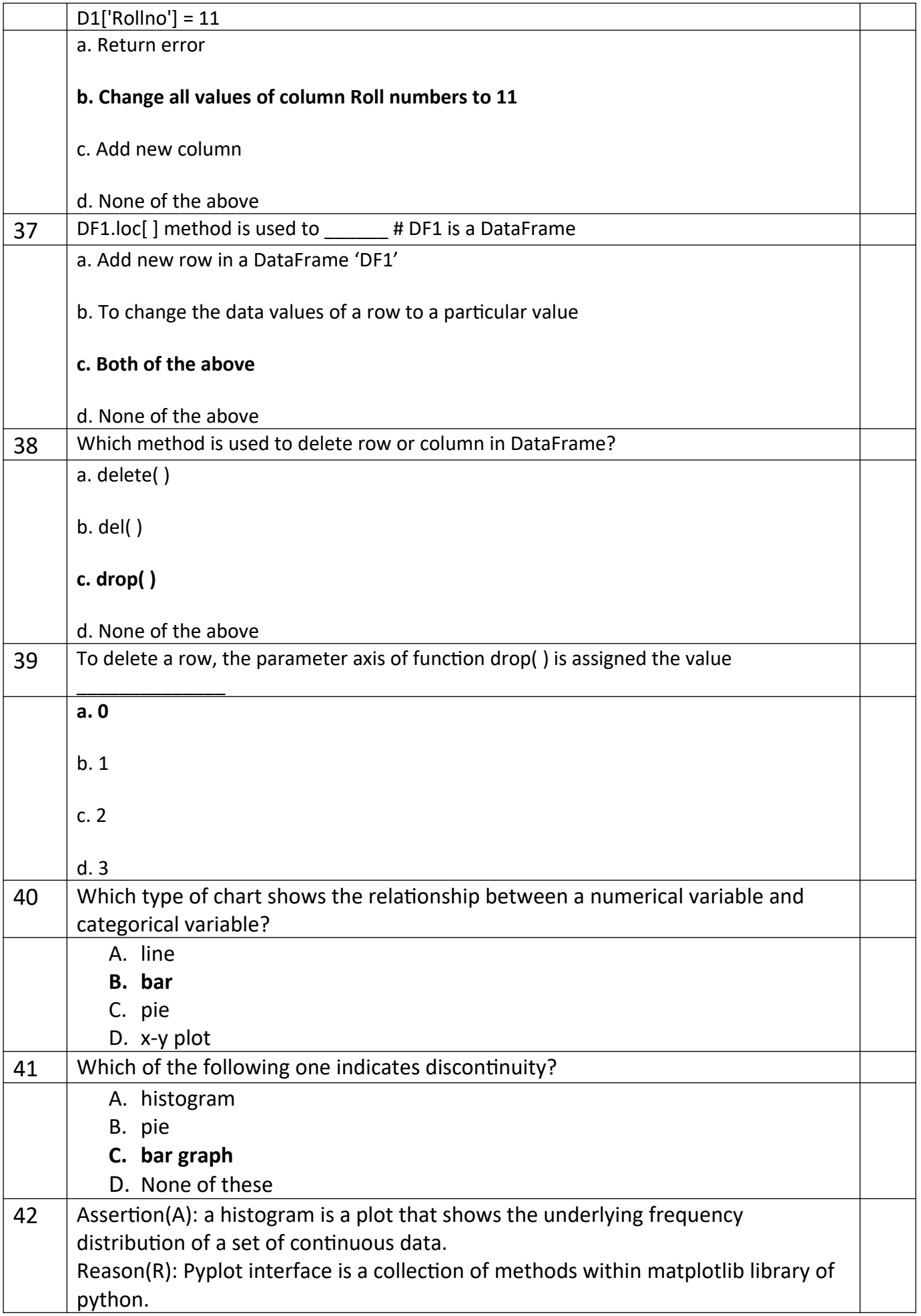

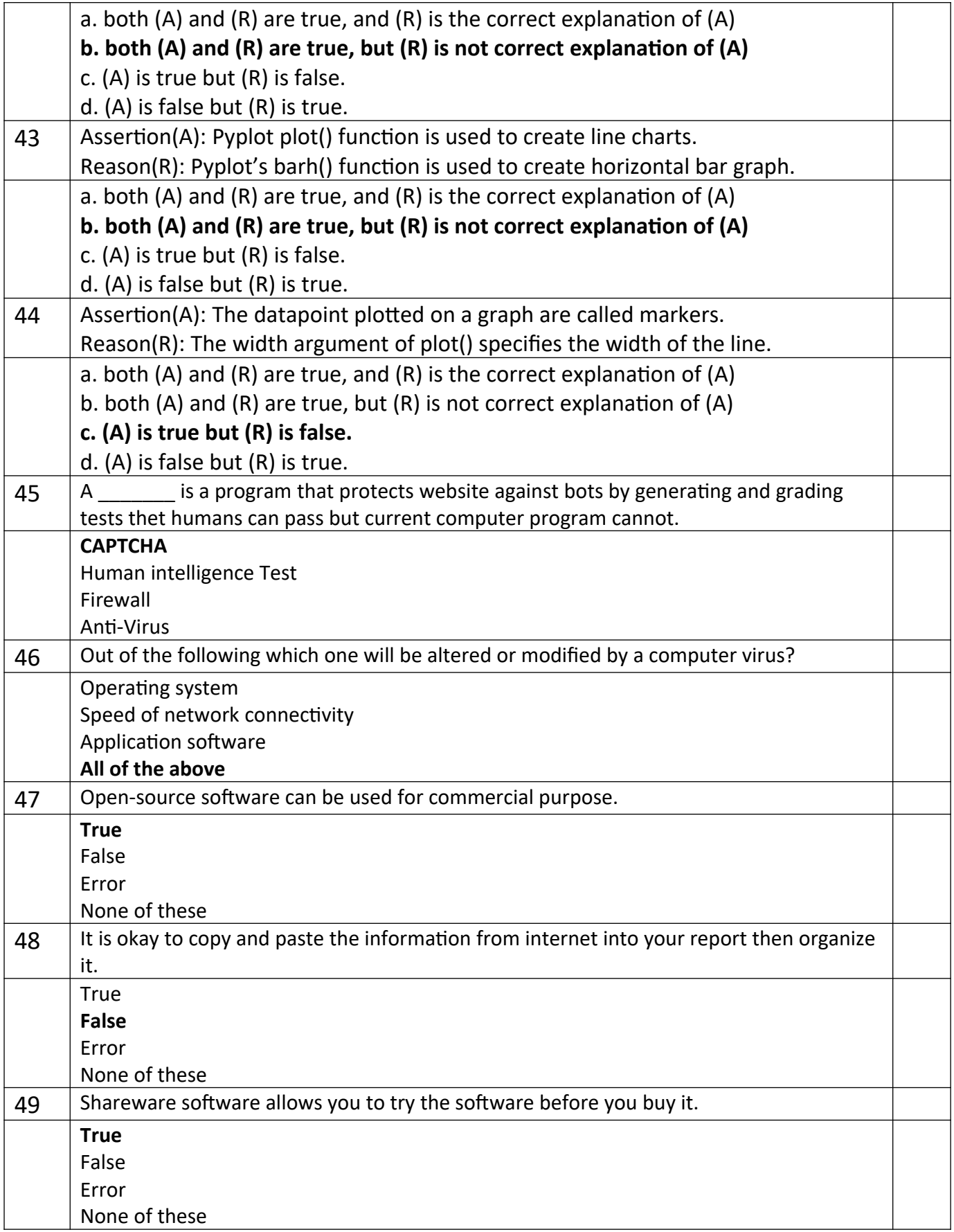

# **Section - C Section C consists of 6 Question (50 to 55). Attempt any 5 questions. Case Study**

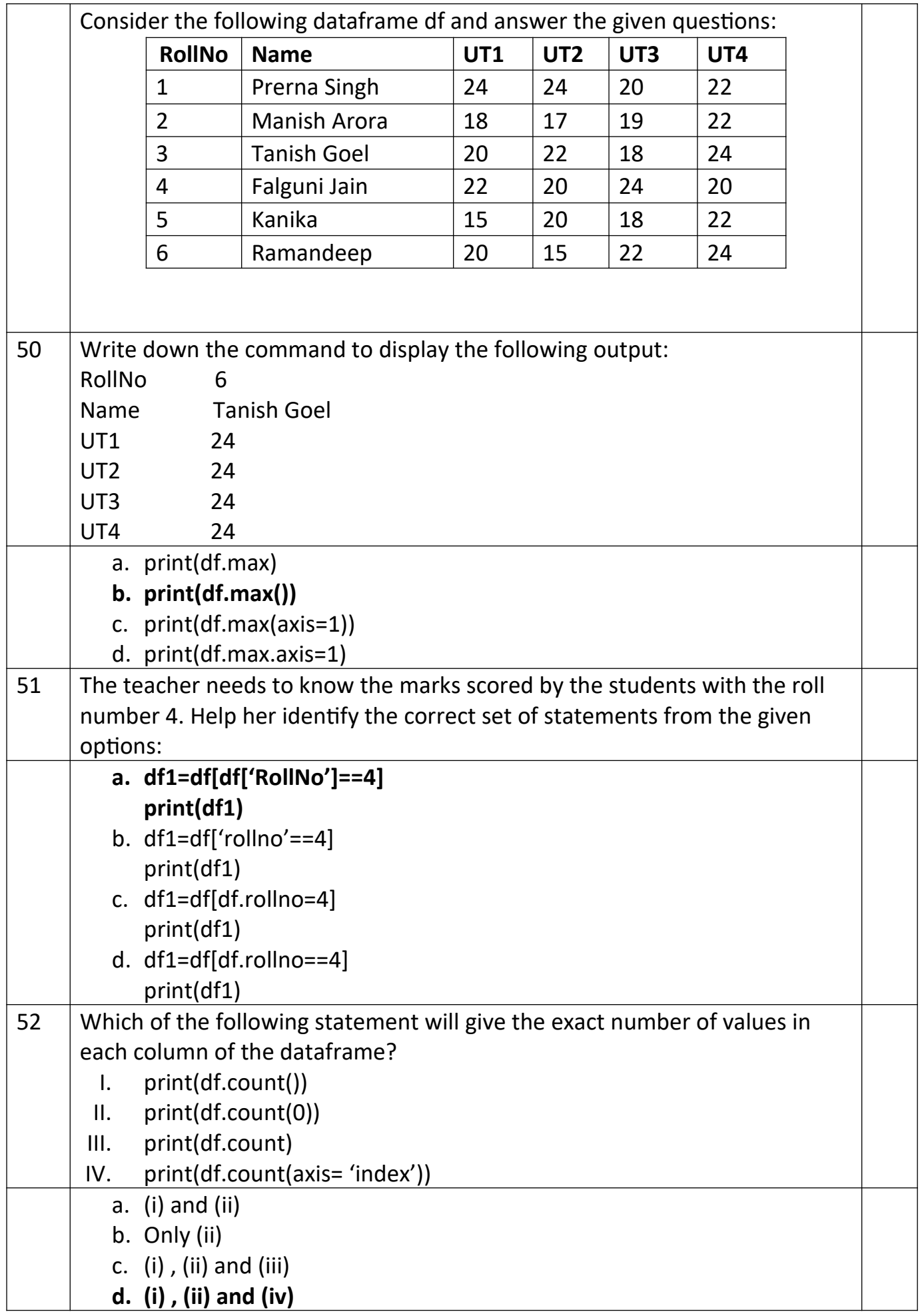

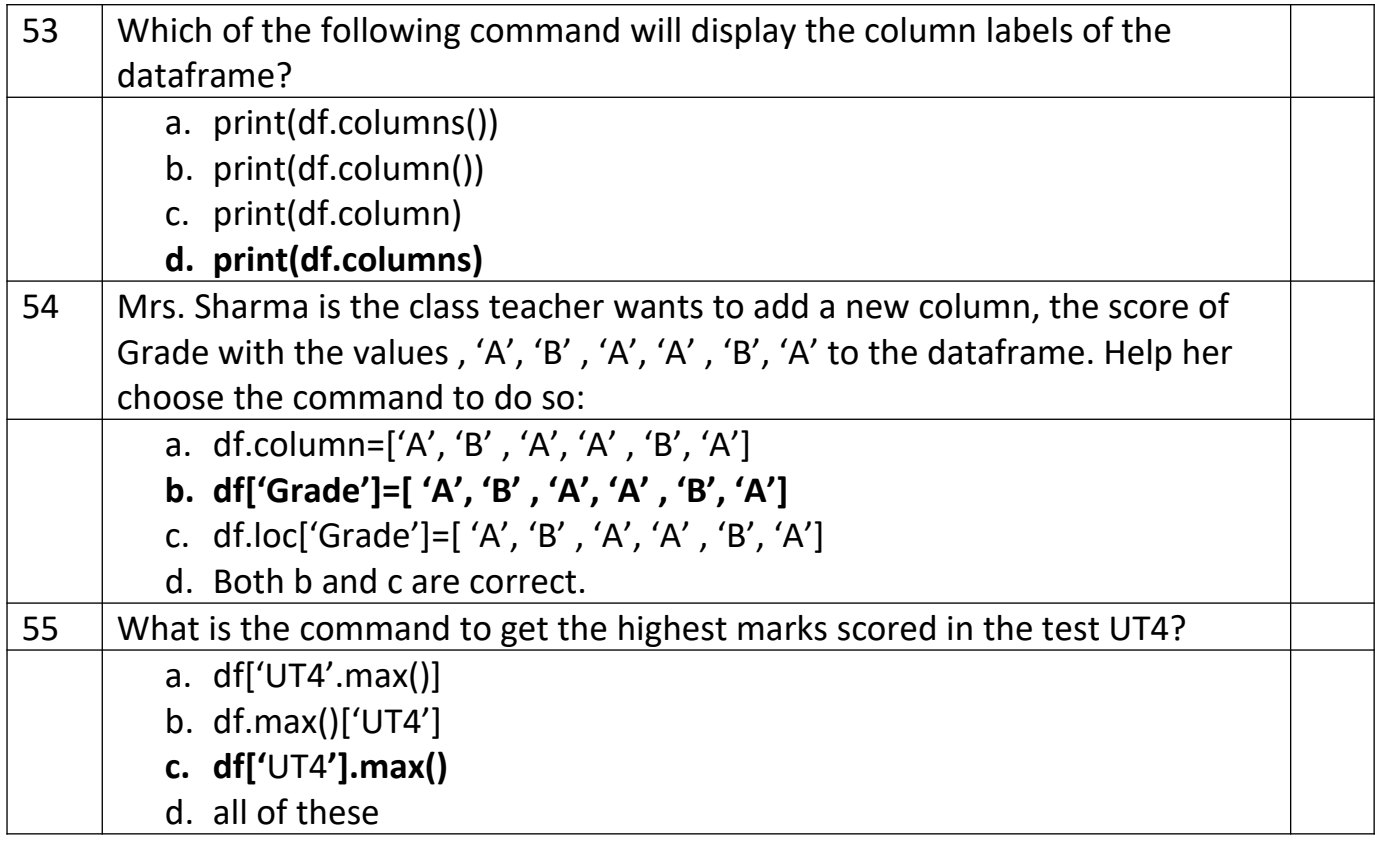

# **Sample Question Paper – SET(A/B/C) Term-I Subject: Informatics Practices (Code-065)**

#### **Class – XII**

## **Time Allowed: 90 minutes Maximum Marks: 35**

**General Instructions:**

- **The paper is divided into 3 Sections- A, B and C.**
- **Section A consists of Question 1 to 25 and student need to attempt 20 questions.**
- **Section B consists of Question number 26 to 49 and student need to attempt 20 questions.**
- **Section C consists of Question number 50 to 55 and student need to attempt 5 questions.**
- **All questions carry equal marks.**

# **Section – A**

#### **Section A consists of 25 questions, attempt any 20 questions.**

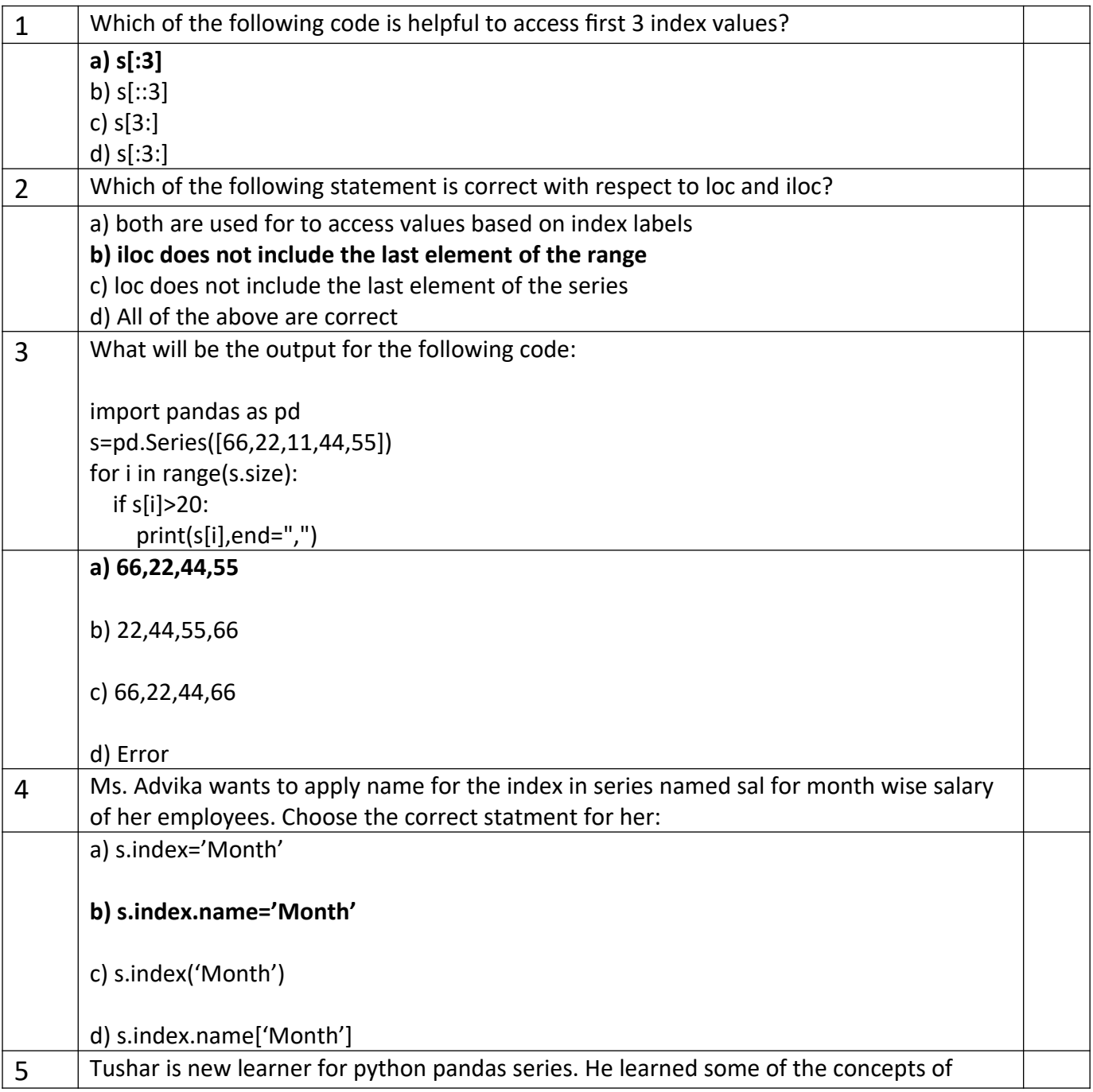

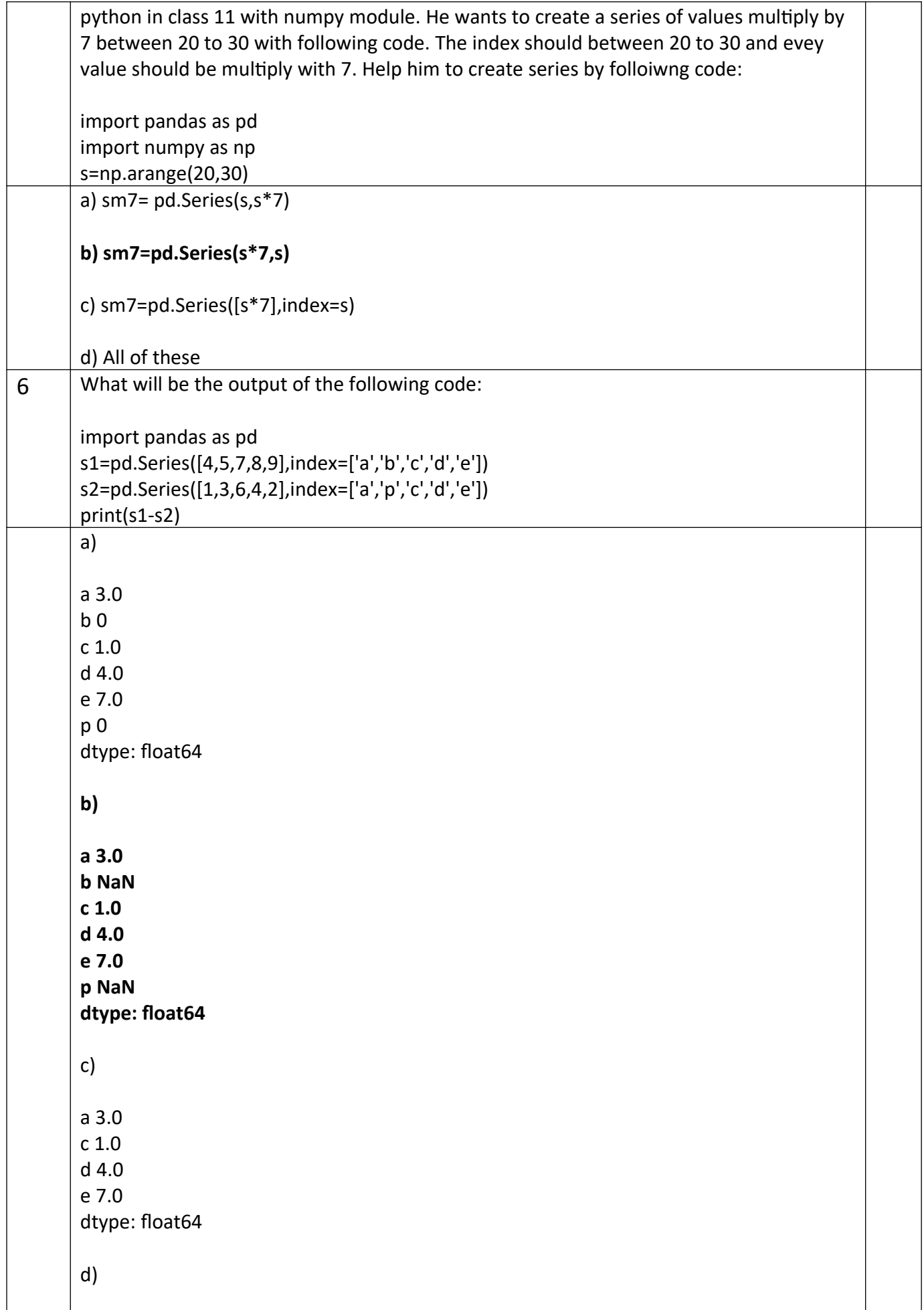

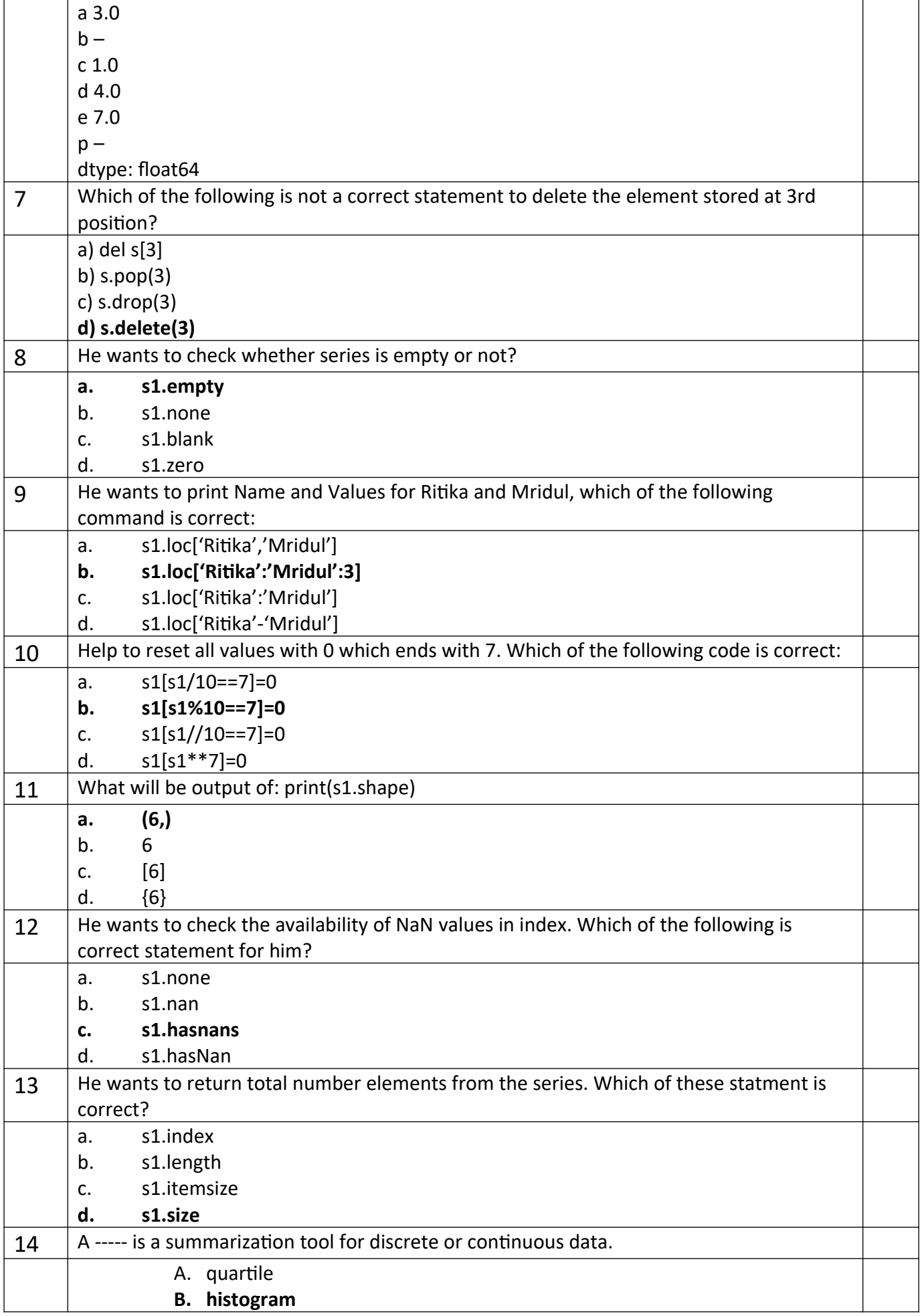

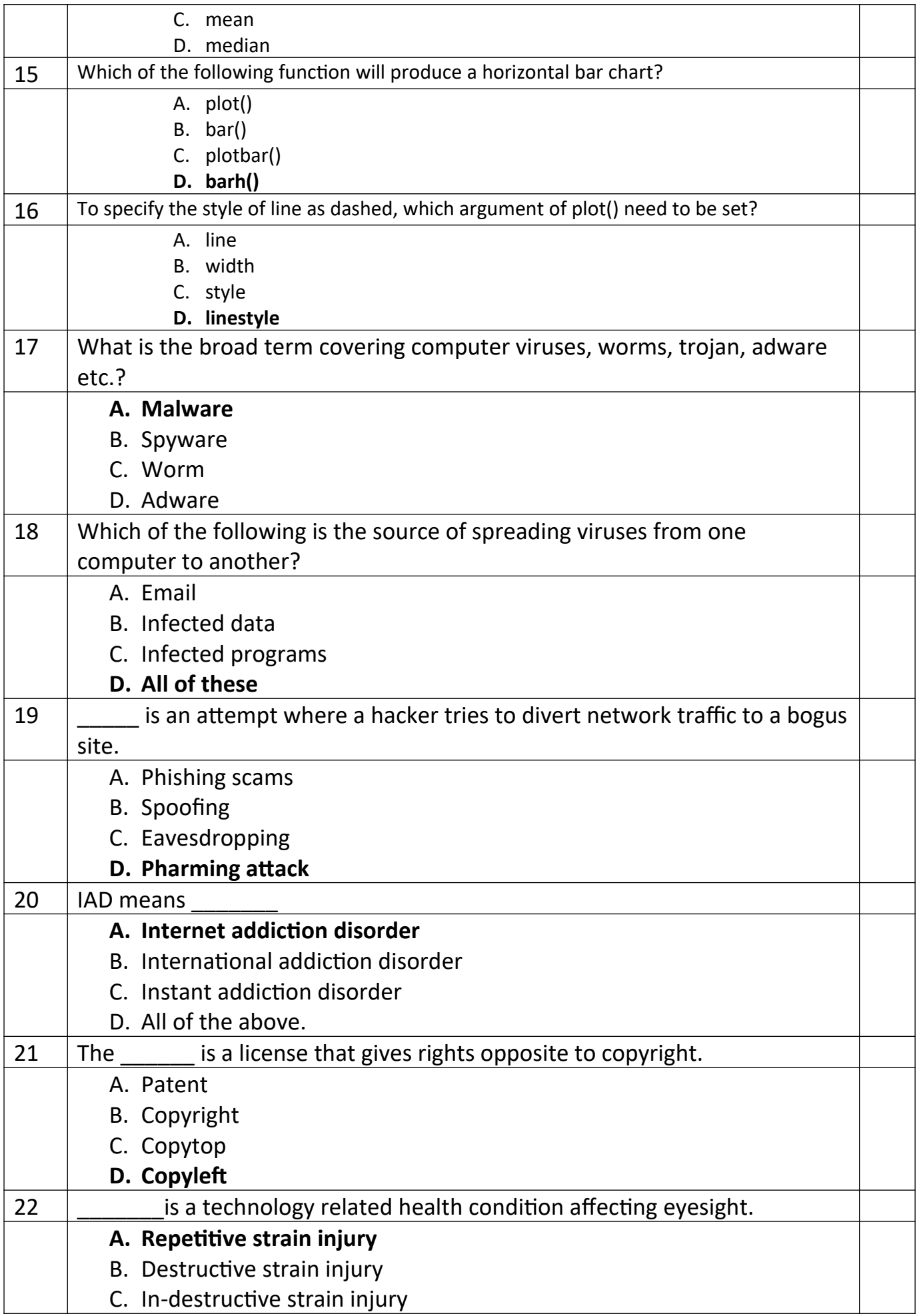

|    | D. In-respective strain injury                                               |  |
|----|------------------------------------------------------------------------------|--|
| 23 | is a program that appears harmless but actually performs malicious           |  |
|    | functions.                                                                   |  |
|    | A. Ransomware                                                                |  |
|    | B. Spyware                                                                   |  |
|    | C. Worm                                                                      |  |
|    | D. Trojan horse                                                              |  |
| 24 | The use of internet or other electronic media to harass a person or group of |  |
|    | individuals or an organization is termed as:                                 |  |
|    | A. Cybernet                                                                  |  |
|    | B. Cyber policing                                                            |  |
|    | <b>C.</b> Cyber Stalking                                                     |  |
|    | D. Cyber space                                                               |  |
| 25 | An unsolicited mail or message indiscriminately sent to a large number of    |  |
|    | persons without their consent is called                                      |  |
|    | A. Worm                                                                      |  |
|    | <b>B.</b> Spam                                                               |  |
|    | C. Trojan                                                                    |  |
|    | D. Online marketing                                                          |  |

**Section – B Section B consists of 24 Questions (26 to 49). Attempt any 20 questions.**

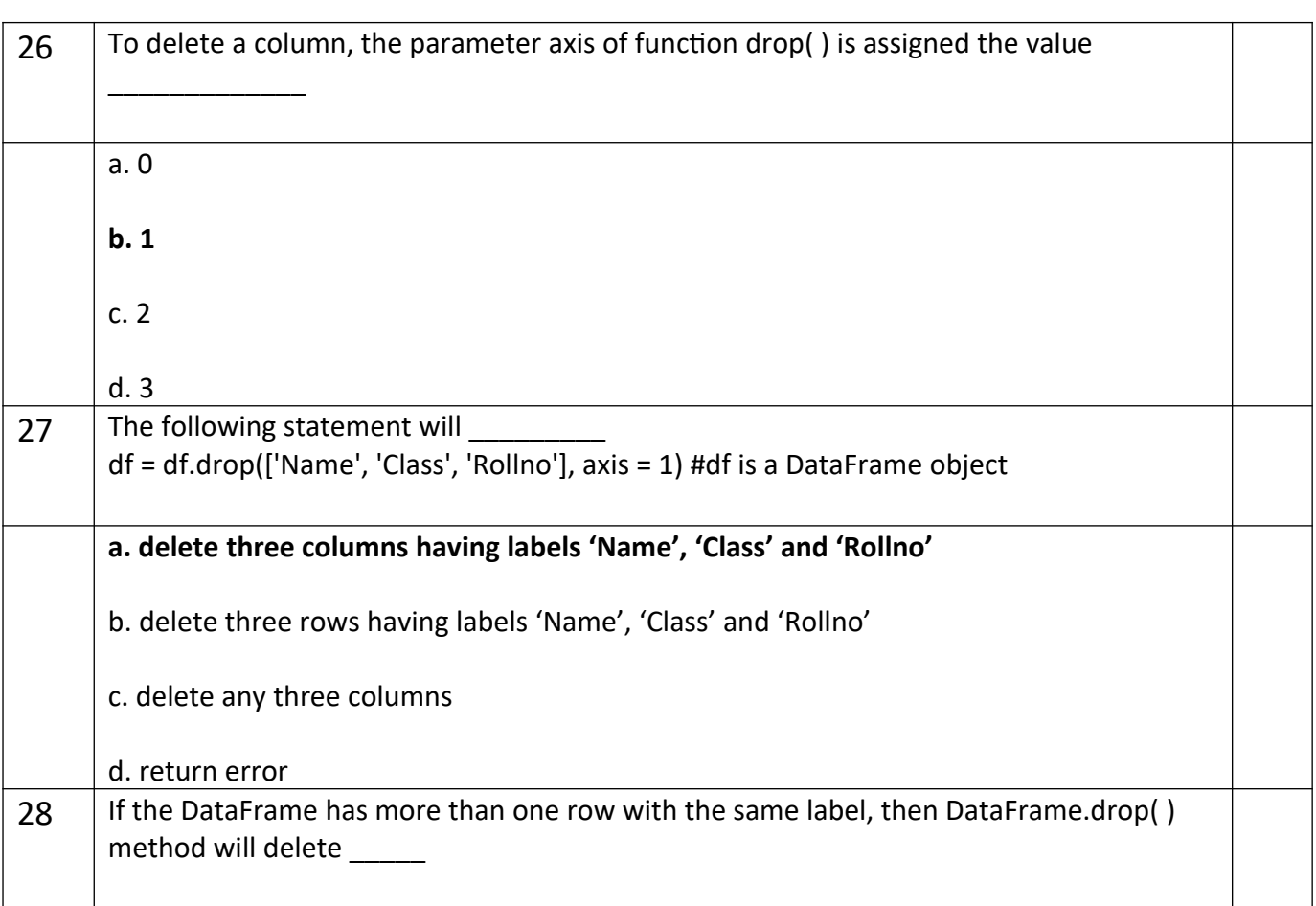

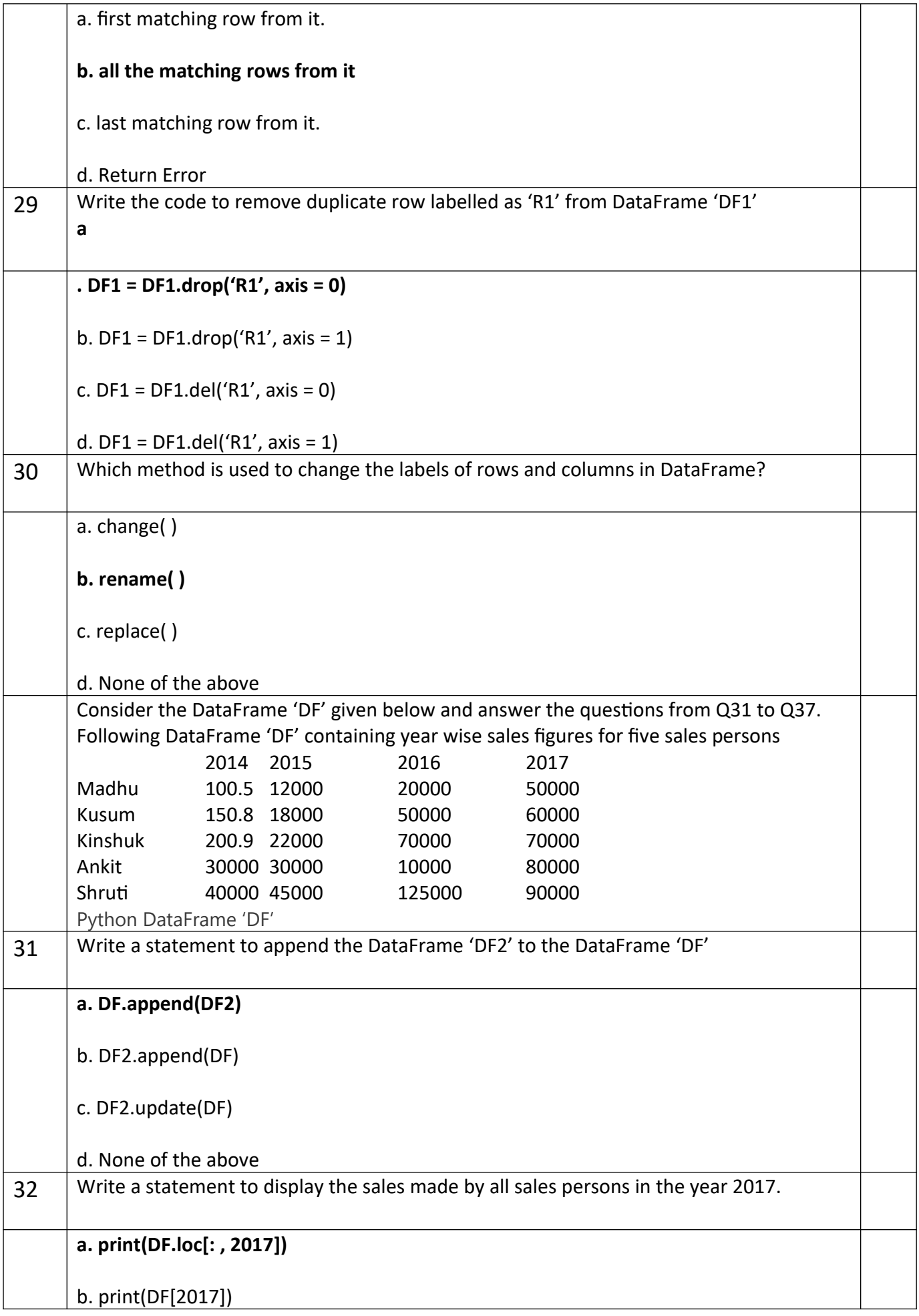

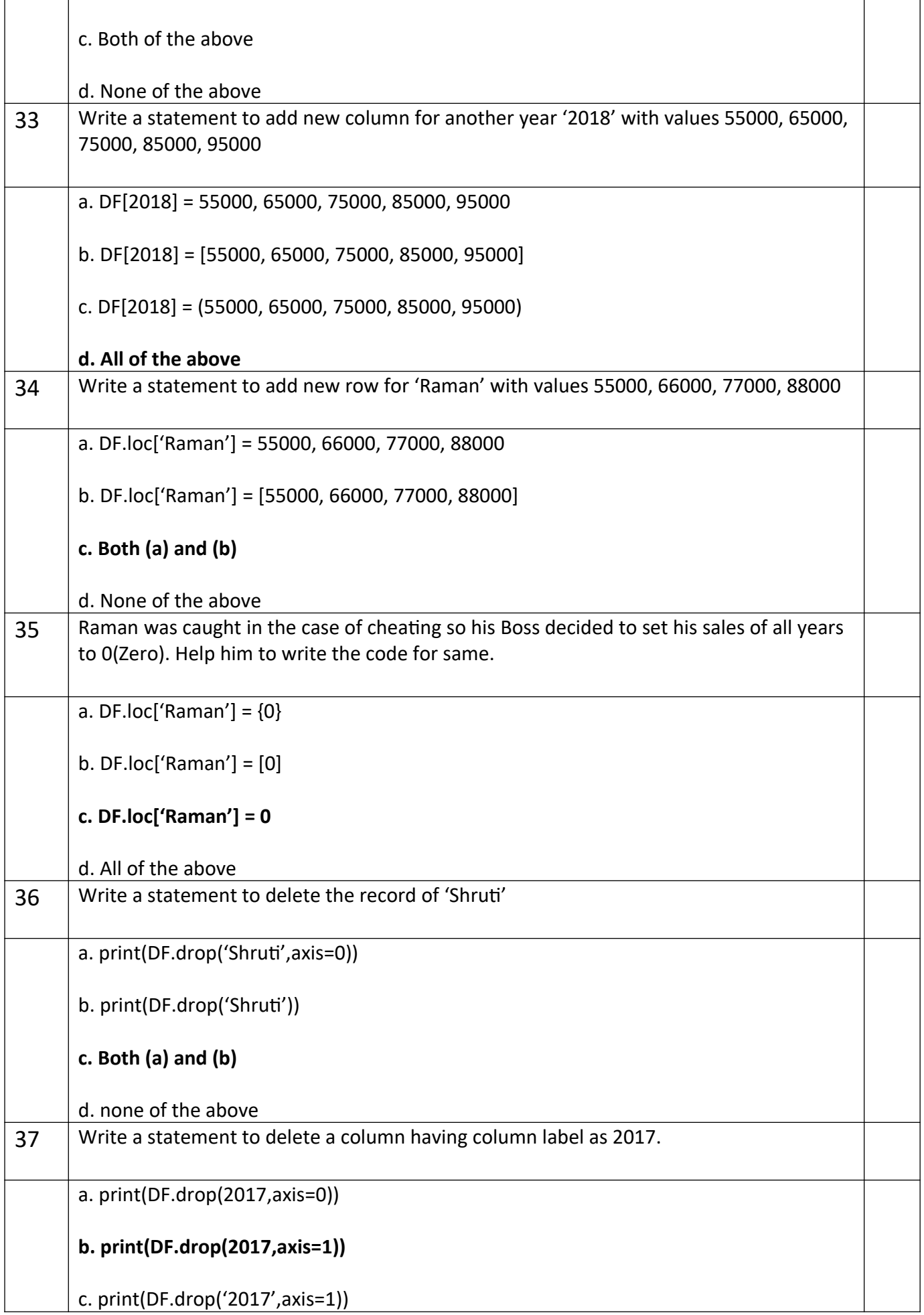

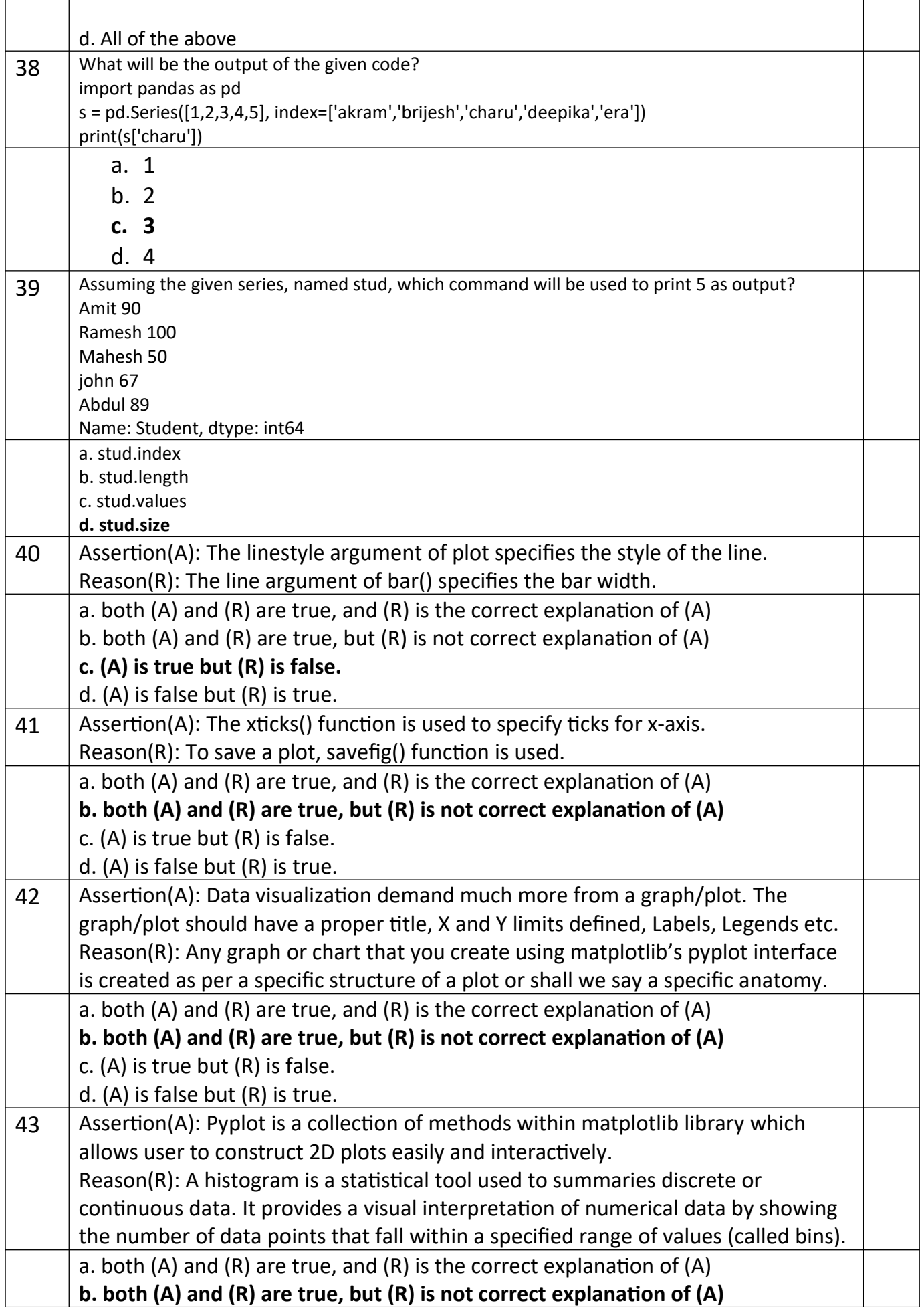

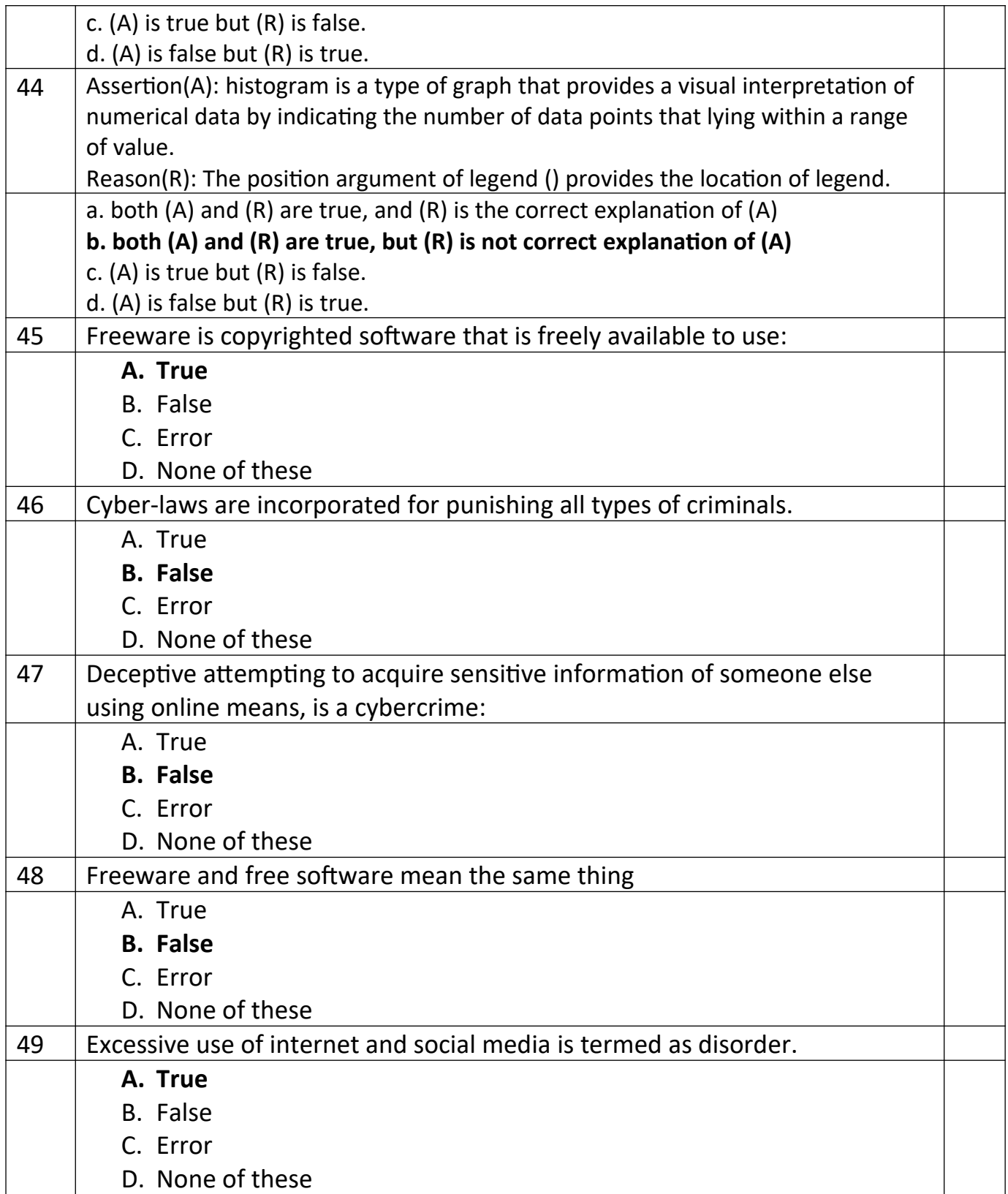

# **Section - C Section C consists of 6 Question (50 to 55). Attempt any 5 questions. Case Study**

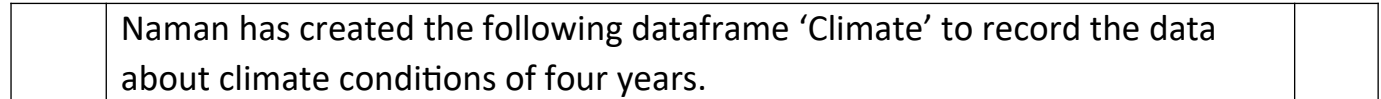

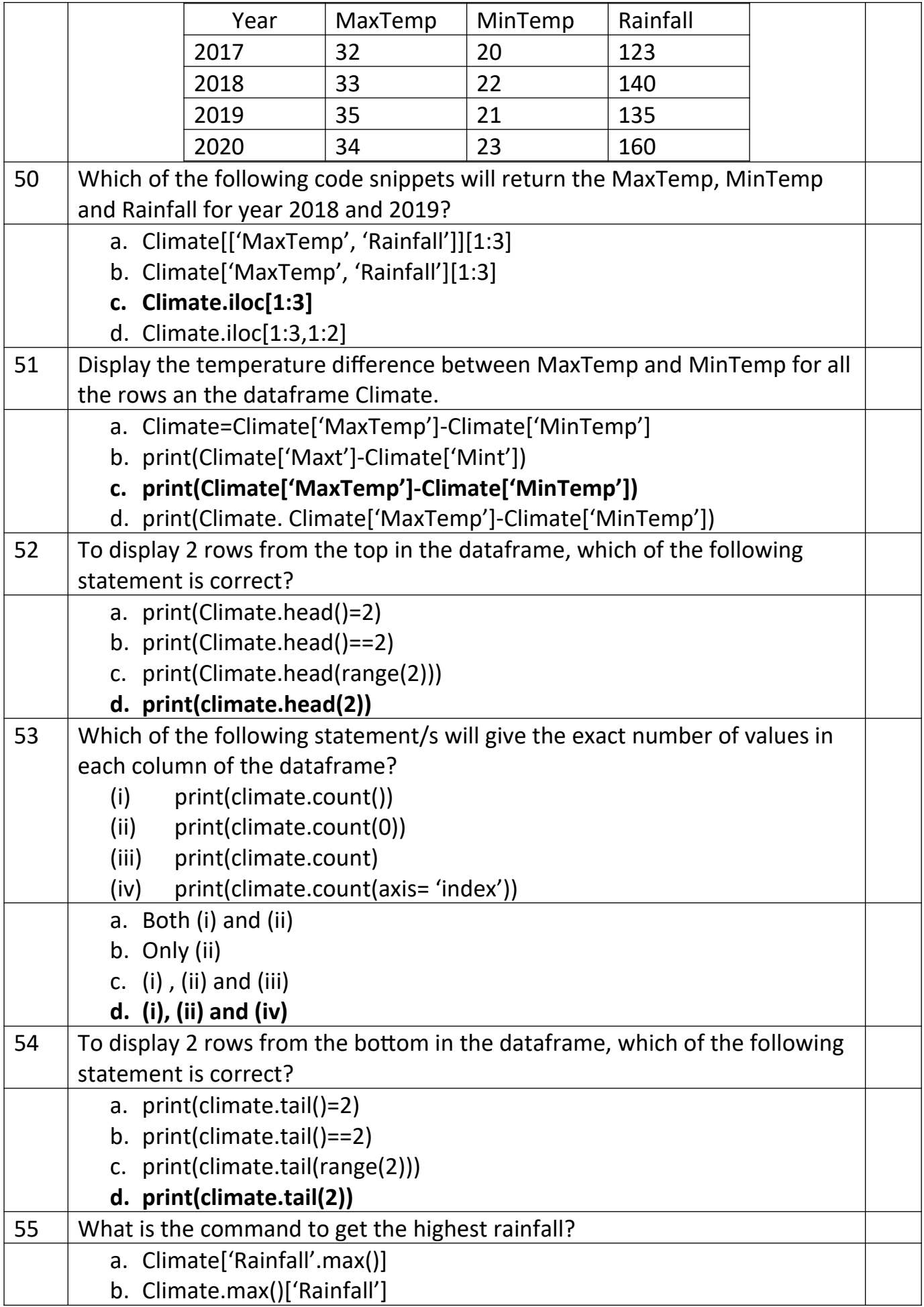

# **c. Climate ['Rainfall'].max()**

d. all of these